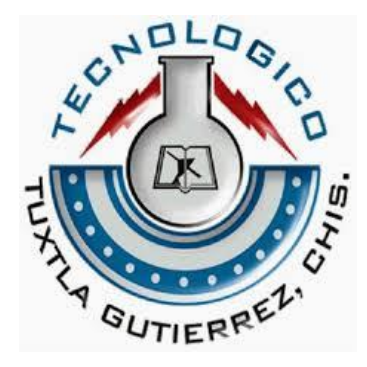

**INSTITUTO TECNOLÓGICO NACIONAL DE MEXICO / INSTITUTO DE TUXTLA GUTIERREZ**

RESIDENCIA PROFESIONAL

# INGENIERÍA ELECTRÓNICA

# "DISEÑO Y CONSTRUCCIÓN DE UN SISTEMA DE RECOLECCIÓN DE ENERGÍA BASADO EN GENERADORES TERMOELÉCTRICOS".

PRESENTA:

AVENDAÑO PÉREZ ALEJANDRO

SÁNCHEZ CÓRDOVA GREISI ALEJANDRA

ASESOR INTERNO:

DR. EN CIENCIAS HÉCTOR RICARDO HERNÁNDEZ DE LEÓN

TUXTLA GUTIÉRREZ, CHIAPAS

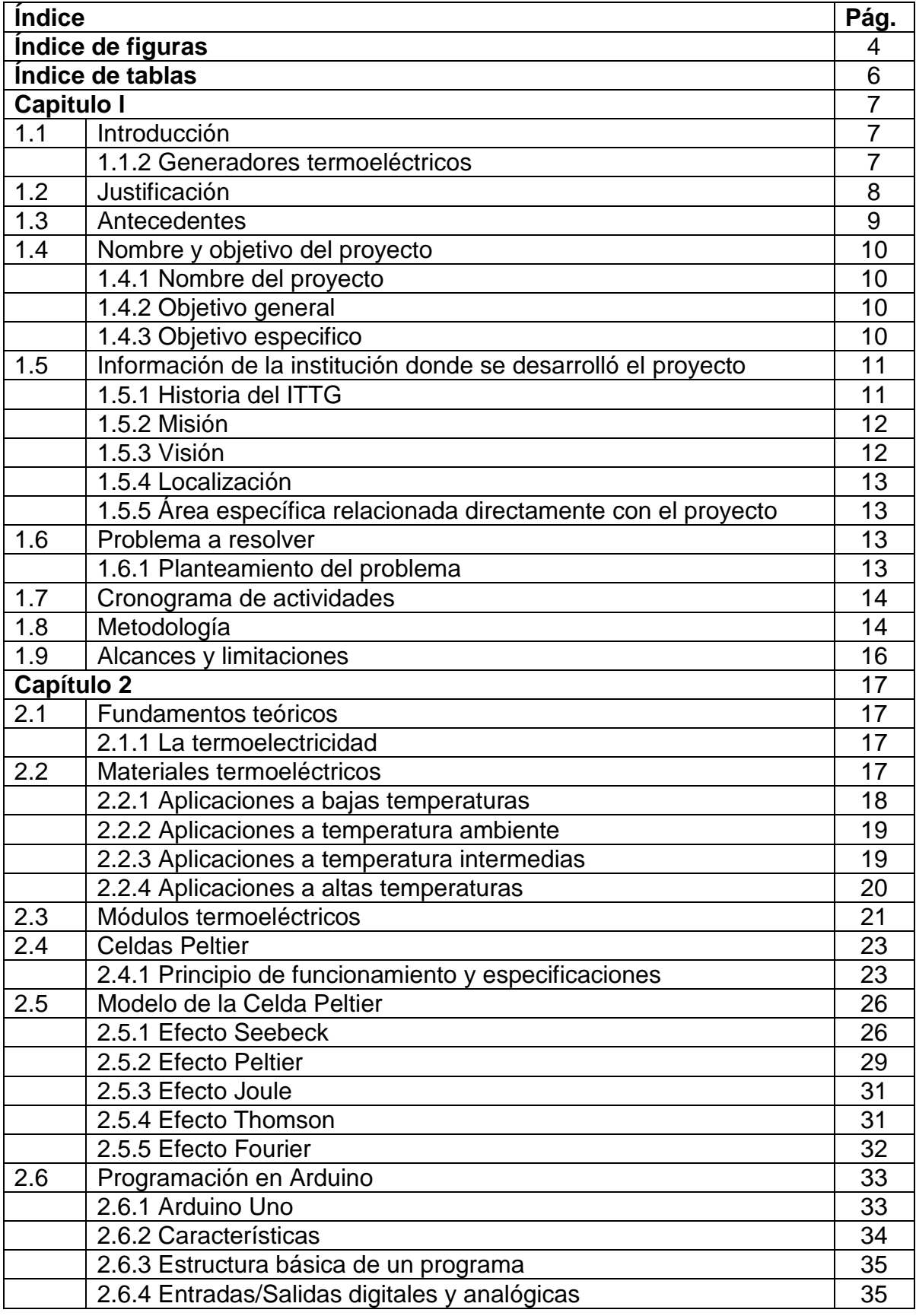

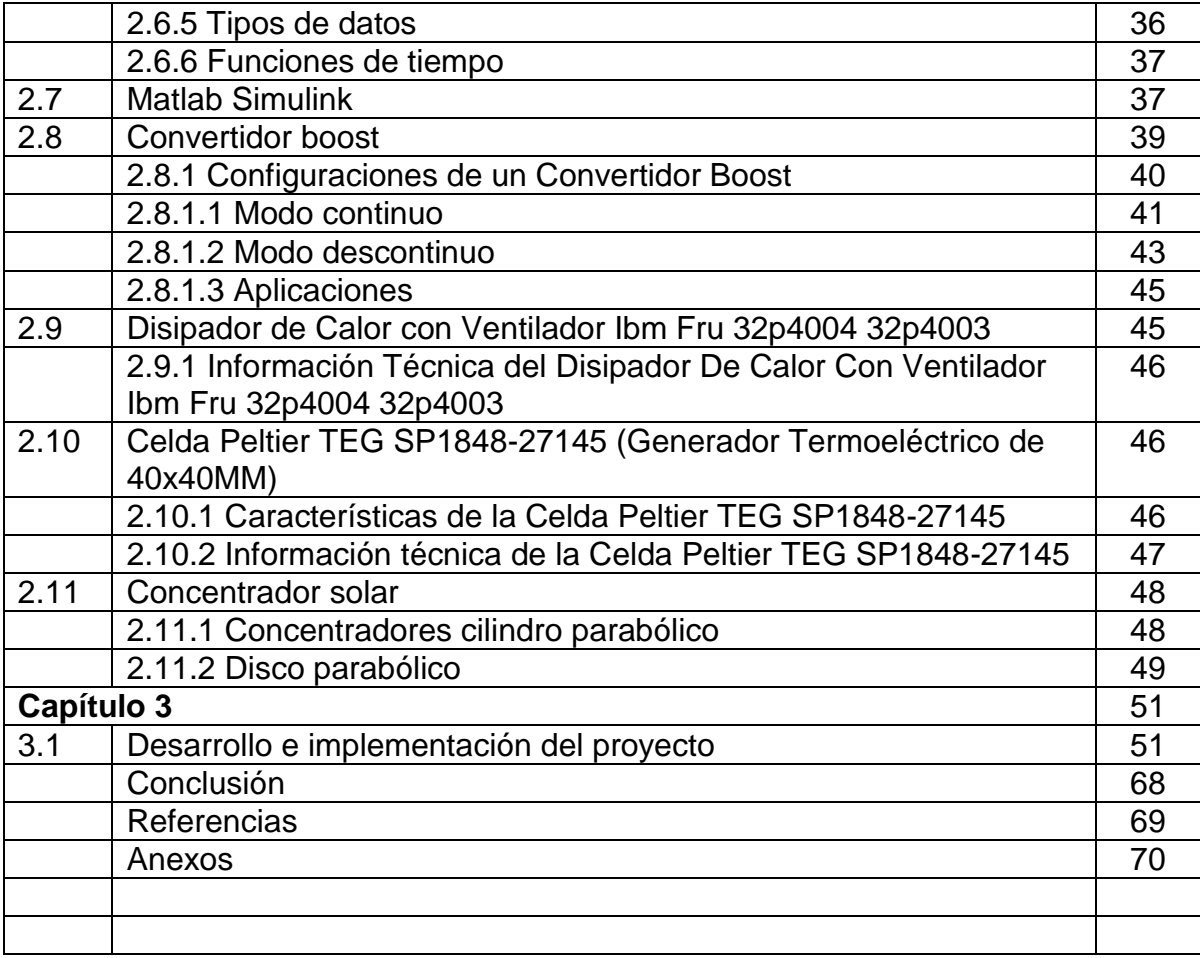

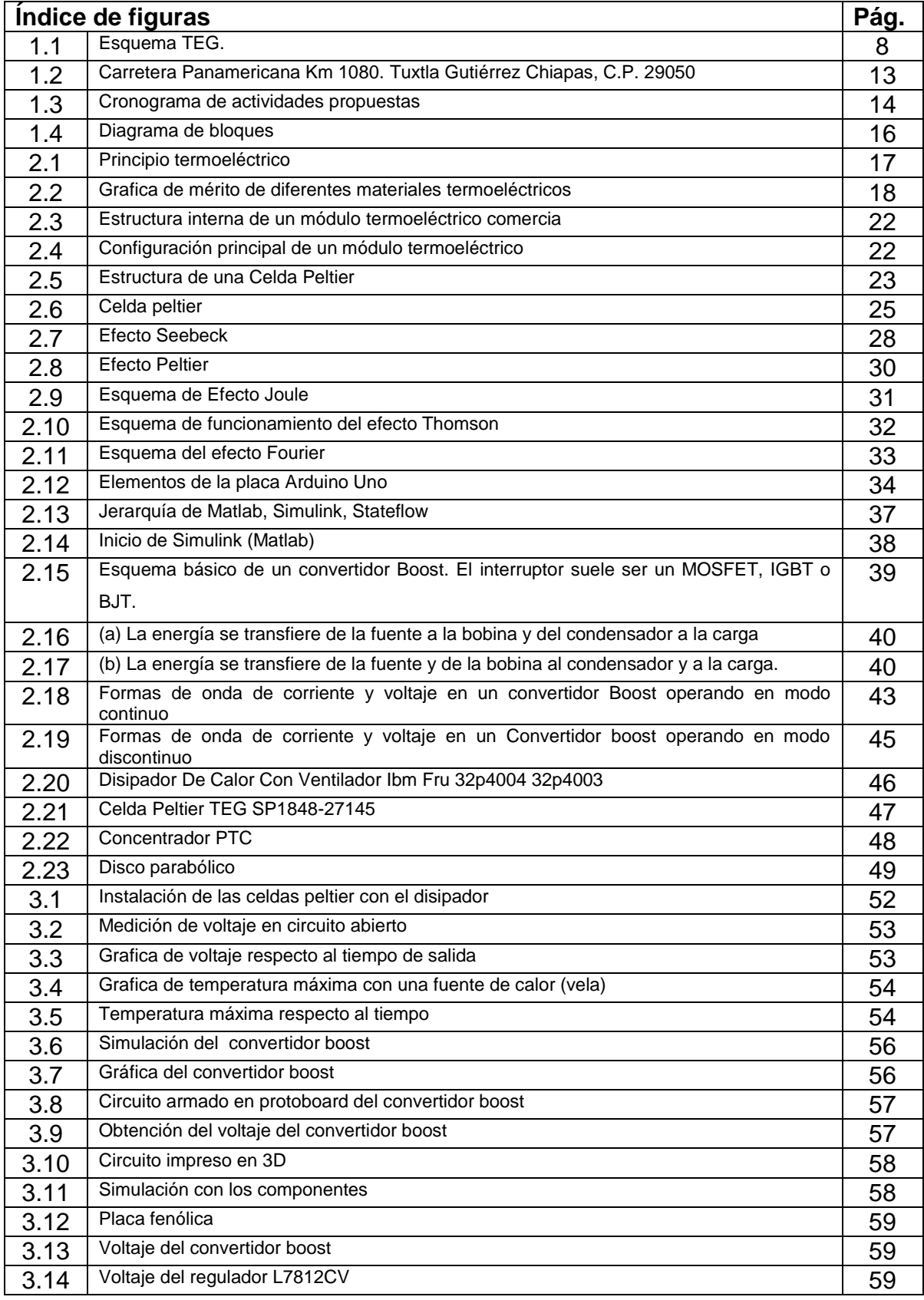

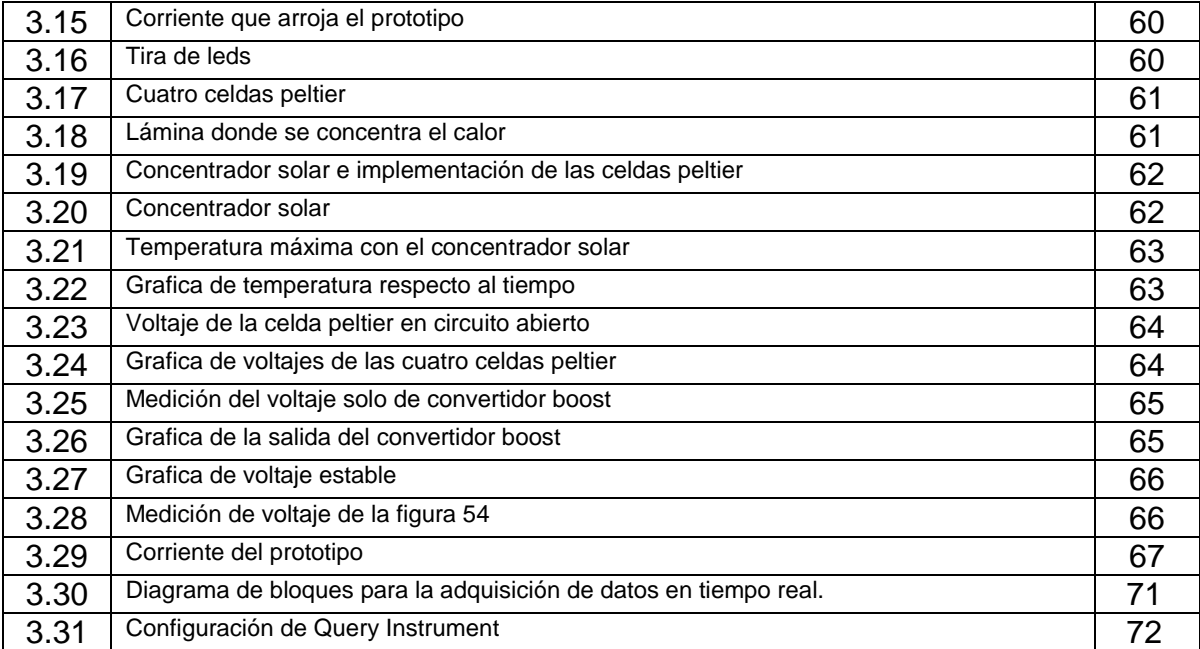

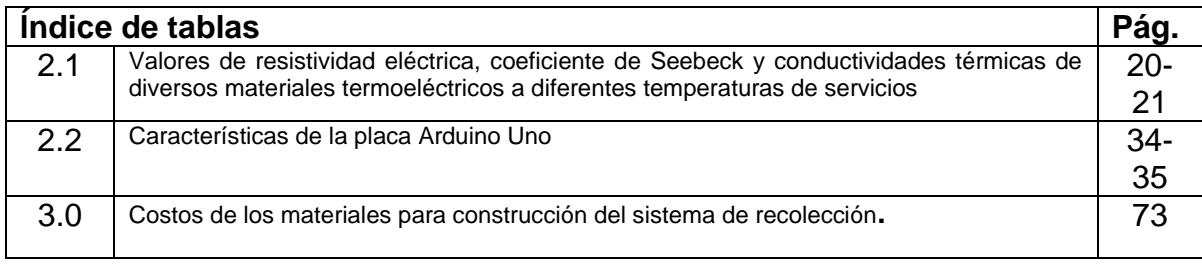

# **Capítulo l**

#### **1.1 Introducción**

El presente proyecto de residencia denominado "Diseño y construcción de un sistema de recolección de energía basado en generadores termoeléctricos (Celdas Peltier)" busca la producción de energía eléctrica a partir de calor residual de diferentes aplicaciones, así como su interfaz electrónica.

#### **1.1.2 Generadores termoeléctricos**

Recientes trabajos basados en el efecto Peltier y Seebeck (efecto termoeléctrico) fueron presentados en diferentes artículos y tesis, estos dispositivos convierten de forma directa la variación o gradiente de temperatura en tensión eléctrica, denominados generadores termoeléctricos (Thermoelectric Generators TEGs).

TEGs son usados bajo una gradiente de temperatura constante o un flujo de calor constante. Por ende, los TEGs pueden ser utilizados para recuperar energía de procesos que generan un flujo de calor como en el automóvil, la estufa, centrales geotérmicas, etc.

Esta energía recuperada puede ser utilizada en la alimentación de sensores; industriales, redes de sensores en viviendas y en el medio ambiente.

Un generador termoeléctrico convierte directamente calor en electricidad. El calor induce la circulación de una corriente eléctrica al fluir desde el quemador de gas a través del módulo termoeléctrico (termopila). Para generar electricidad mediante el efecto termoeléctrico se necesitan un módulo termoeléctrico y una diferencia de temperatura entre ambas caras del mismo. Dado que la circulación de corriente también genera migración de calor, las fuentes caliente y fría deberán aportar y disipar calor continuamente para mantener esa diferencia.

En la práctica los elementos básicos de los generadores termoeléctricos son tres (Como se muestra en la figura 1.1):

**• Fuente caliente:** quemador o calefactor catalítico a gas en casi todos los casos.

• **Dispositivo de conversión de energía:** módulo termoeléctrico o termopila.

**• Fuente fría:** disipador de aluminio aletado, tubos refrigerantes o radiadores. Los elementos termoeléctricos generan en una tensión muy baja (mV) pero suelen tener una buena capacidad de corriente. Por ejemplo, en el caso de las termocuplas usadas en los dispositivos de seguridad de llama domiciliarios la corriente generada en base a la llama piloto es suficiente para mantener la válvula de seguridad abierta, oponiéndose al resorte que tiende a cerrarla. [1]

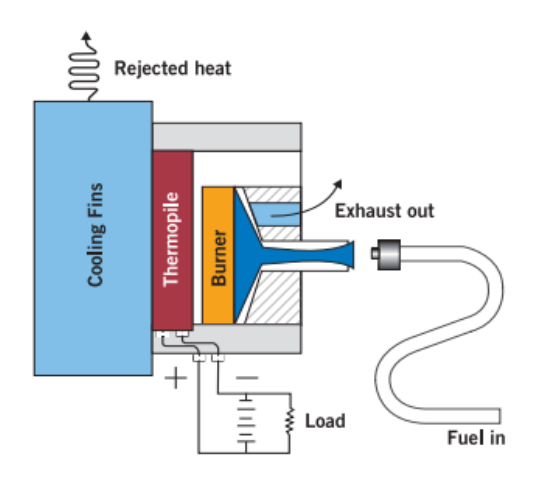

**Figura 1.1 Esquema TEG.**

# **1.2 Justificación**

Las fuentes de recolección de energía se pueden usar para aumentar la vida útil y la capacidad de los dispositivos, ya sea reemplazando o aumentando el uso de la batería. Los dispositivos alimentados por recolectores de energía se pueden usar para proporcionar información vital sobre circunstancias operativas y estructurales colocándolos en lugares inaccesibles. Por lo que cada vez es mayor el volumen de investigación llevada a cabo sobre la recolección de energía. Esta técnica (Energy

Harvesting) es una de las alternativas de solución a la generación de energía convencional, basada en el uso de diversas fuentes de generación como: solar, eólica, por gradiente de temperatura, RF, vibraciones, entre otras. La clasificación de la recolección de energía puede organizarse sobre la base de la forma de energía que utilizan para transformarla.

Existen diferentes aplicaciones industriales en las cuales se desperdicia calor como residuo de algún otro proceso como puede ser hornos de fundición, máquinas freidoras, entre otras. Para recolectar parte de esta energía y transformarla en energía eléctrica se utilizan generadores termoeléctricos, los cuales transforman directamente el calor en energía eléctrica. En dichos sistemas es necesario utilizar circuitos electrónicos que ayuden a maximizar la recolección de energía como pueden ser controladores y convertidores de carga.

#### **1.3 Antecedentes**

La teoría básica de los generadores y refrigeradores termoeléctricos se terminó de delinear a principios del siglo XX. Para aplicaciones prácticas se necesitaban materiales con un alto coeficiente Seebeck, alta conductividad eléctrica y baja conductividad térmica. La tecnología de semiconductores permitió obtener materiales adecuados a partir de la década del 40. Ya en la segunda guerra mundial Rusia utilizo generadores termoeléctricos a base de antimonio-zinc para alimentar equipos de comunicaciones militares.

En la década del 50, se desarrollaron los primeros termopares para sistemas de seguridad por falta de llama, que resultaron la aplicación masiva del efecto termoeléctrico y que se encuentran hoy en día en casi todos los calentadores de agua, termo-tanques, hornos y calefactores a gas domiciliarios. Con el correr de los años se fabricaron generadores termoeléctricos (conocidos como TEG por su sigla en inglés: Thermo Electric Generator) con diversos materiales semiconductores y con resultados variados.

En la década de los 60s, se desarrollaron generadores alimentados por radioisótopos para el programa espacial Apolo y para comunicaciones con la luna, de los que derivarían los materiales utilizados en la mayoría de los generadores comerciales actuales. Los generadores termoeléctricos son un producto para aplicaciones muy específicas, mientras que otros derivados de la misma tecnología, como los termopares de seguridad, se emplean masivamente. Dada su simplicidad, se usan también módulos termoeléctricos de efecto Peltier para aplicaciones de refrigeración y control de temperatura de baja capacidad.

## **1.4 Nombre y Objetivos del proyecto**

## **1.4.1 Nombre del proyecto**

Diseño y construcción de un sistema de recolección de energía basado en generadores termoeléctricos.

## **1.4.2 Objetivo general**

Diseñar y construir un prototipo de sistema de recolección de energía, así como su interfaz electrónica para la producción de energía eléctrica a partir de calor residual de diferentes aplicaciones.

## **1.4.3 Objetivos Específicos**

1. Conocer y aplicar el principio de funcionamiento de los generadores termoeléctricos para producir energía eléctrica a partir de un flujo de calor.

2. Diseñar y construir una interfaz electrónica aplicada al sistema de recolección de energía termoeléctrico.

3. Desarrollar un procedimiento de pruebas de funcionamiento del sistema de adquisición de datos aplicado al sistema de recolección de energía.

## **1.5 Información de la institución donde se desarrolló el proyecto**

#### **1.5.1 Historia del ITTG**

El Instituto Tecnológico de Tuxtla Gutiérrez es una institución pública dependiente de la Secretaría de Educación Pública. Imparte 8 licenciaturas y 2 programas de posgrado en las áreas de Ingeniería, Tecnología y Ciencias Administrativas.

 El Instituto Tecnológico de Tuxtla Gutiérrez fue fundado el 24 de octubre de 1972, se encuentra ubicado en el centro del estado de Chiapas, que por su gran variedad de climas y suelos es propio para el cultivo de muy diversas especies vegetales nativas y adaptadas, con lo que se puede desarrollar la agroindustria, así como muchos otros procesos industriales a partir del gran potencial que ofrece este estado, en el cual el Instituto debe constituirse en el sujeto de cambio, al presentar alternativas de desarrollo sustentable del estado en forma multidisciplinaria.

La matrícula escolar en licenciatura se conforma de 1 982 estudiantes: 1 473 hombres y 509 mujeres. En el posgrado hay 78 alumnos: 68 hombres y 10 mujeres.

La población de egresados en el nivel de licenciatura es de 2 345 alumnos, de ellos 1 892 son hombres y 453 son mujeres.

Los principales laboratorios con los que cuenta el Instituto Tecnológico de Tuxtla Gutiérrez son:

- $\checkmark$  Microbiología
- $\checkmark$  Biotecnología
- $\checkmark$  Química
- $\checkmark$  Química pesada
- $\checkmark$  Mecánica
- $\checkmark$  Sistemas computacionales
- $\checkmark$  Ingeniería industrial
- $\checkmark$  Plantas piloto
- $\checkmark$  Polo Tecnológico Nacional

## **Proyectos de vinculación exitosos con la industria**

- $\checkmark$  Aprovechamiento integral del timbre
- $\checkmark$  Incremento en el contenido de sacarosa en la caña de azúcar
- $\checkmark$  Efectos del boro en la producción del cacahuate
- Factibilidad técnica en la extracción de aceites esenciales de la flora chiapaneca

#### **1.5.2 Misión**

Formar de manera integral profesionistas de excelencia en el campo de la ciencia y la tecnología con actitud emprendedora, respeto al medio ambiente y apego a los valores éticos.

## **1.5.3 Visión**

Ser una Institución de excelencia en la educación superior tecnológica del Sureste, comprometida con el desarrollo socioeconómico sustentable de la región.

## **1.5.4 Localización**

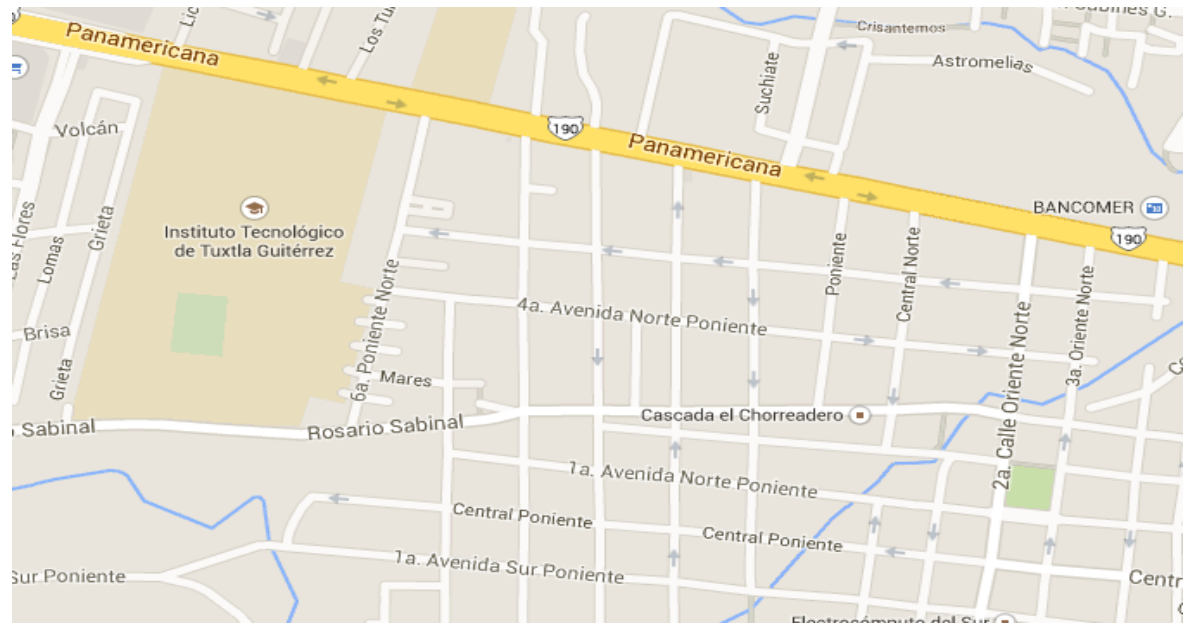

**Figura 1.2 Carretera Panamericana Km 1080. Tuxtla Gutiérrez Chiapas, C.P. 29050**

## **1.5.5 Área específica relacionada directamente con el proyecto**

El proyecto será realizado en el Laboratorio de Control Inteligente del Instituto Tecnológico de Tuxtla Gutiérrez (Edificio I).

La carrera de Ingeniería Electrónica tiene como misión "formar profesionales de excelencia con competencias en el ámbito de la Ingeniería Electrónica, motivados para la promoción del desarrollo profesional y el conocimiento científico y tecnológico, con actitud emprendedora, respeto al medio ambiente y apego a los valores cívicos y éticos".

#### **1.6 Problemas a resolver**

#### **1.6.1 Planteamiento del problema**

La idea básica para la recolección de energía eléctrica basada en los generadores termoeléctricos, así como su interfaz electrónica para la producción de energía eléctrica a partir de calor residual el cual existen diferentes aplicaciones industriales en las cuales se desperdicia calor como residuo de algún otro proceso

como puede ser hornos de fundición, máquinas freidoras, entre otras. Para recolectar parte de esta energía y transformarla en energía eléctrica se utilizan generadores termoeléctricos, los cuales transforman directamente el calor en energía eléctrica.

#### **1.7Cronograma de actividades**

| <b>ACTIVIDAD</b>                                                                                                    | <b>AGOSTO</b> | <b>SEPTIEMBRE</b> |  | <b>OCTUBRE</b> |  |  | <b>NOVIEMBRE</b> |  |  |  |  |
|----------------------------------------------------------------------------------------------------|---------------|-------------------|--|----------------|--|--|------------------|--|--|--|--|
| Recopilación de información<br>e<br>investigación de la teoría de la recolección<br>de energía basada en generadores<br>termoeléctricos (edo. del arte). |               |                   |  |                |  |  |                  |  |  |  |  |
| Desarrollar una metodología integrada que<br>caracterizar un sistema<br>permita<br>termoeléctrico basado en celdas Peltier.                              |               |                   |  |                |  |  |                  |  |  |  |  |
| Diseñar y construir una interfaz electrónica<br>aplicada al sistema de recolección de<br>energía termoeléctrico.                                         |               |                   |  |                |  |  |                  |  |  |  |  |
| Pruebas de funcionamiento del conjunto<br>integrado aplicado a la recolección de<br>basada en el generador<br>energía<br>termoeléctrico tipo Peltier.    |               |                   |  |                |  |  |                  |  |  |  |  |
| Informe de avance del proyecto                                                                                                    |               |                   |  |                |  |  |                  |  |  |  |  |
| Entrega de informe de residencia.                                                                                                    |               |                   |  |                |  |  |                  |  |  |  |  |

**Figura 1.3 Cronograma de actividades propuestas**

## **1.8 Metodología**

*1. Recopilación de información e investigación de la teoría de la recolección de energía basada en generadores termoeléctricos (edo. del arte). Recabar información de la teoría básica e investigación de los sistemas de recolección de energía basada en generadores termoeléctricos tipo Peltier. Verificación de trabajos similares, apoyado en los registros e información generada en residencias anteriores, artículos de investigación y trabajos profesionales de tesis sobre el mismo tema.*

- *2. Desarrollar una metodología integrada que permita caracterizar un sistema termoeléctrico basado en celdas Peltier. Desarrollar un esquema de comportamiento del generador termoeléctrico basada en celdas Peltier.*
- *3. Diseñar y construir una interfaz electrónica aplicada al sistema de recolección de energía termoeléctrico. Implementación una interfaz electrónica aplicada al sistema de recolección de energía termoeléctrico basado en celdas Peltier.*
- *4. Pruebas de funcionamiento del conjunto integrado aplicado a la recolección de energía basada en el generador termoeléctrico tipo Peltier. Pruebas del prototipo en el laboratorio, poniendo en operación el sistema aplicado a la recolección de energía basada en el generador termoeléctrico tipo Peltier, para verificar el funcionamiento por partes y luego en su conjunto.*
- *5. Informe de avance del proyecto y reporte final.* Cada mes como lo marca el programa se entregará un informe parcial de las actividades desarrolladas, en la residencia así como el avance, problemática encontrada y estrategias para terminar a tiempo. Entrega del Informe final que deberá incluir:

Como primer paso en la metodología para la generación de energía se realizó un estudio teórico para darnos una idea de cómo vamos a desarrollar nuestras pruebas en el siguiente capítulo.

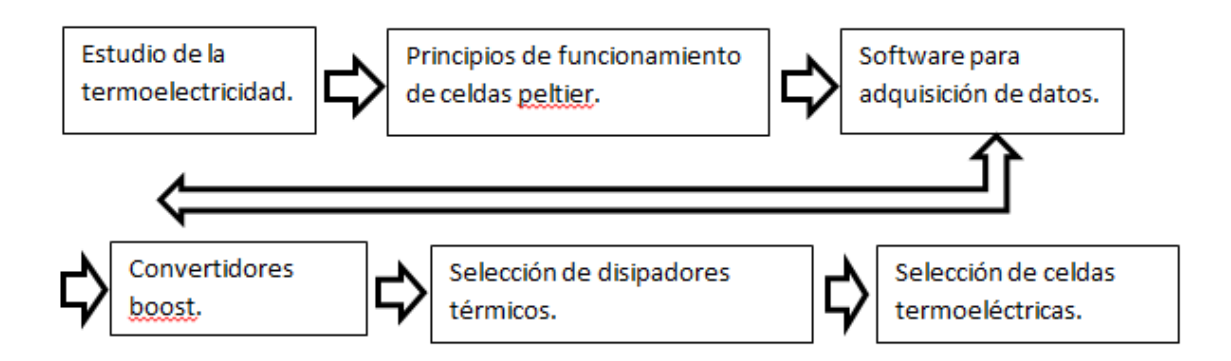

**Figura 1.4 Diagrama de bloques**

## **1.8Alcances y limitaciones**

Este proyecto pretende recolectar energía de calor residual mediante generadores termoeléctricos celdas peltier ya que por cada 20° de temperatura se genera cierto voltaje y corriente hasta llegar a los 100°c, cosa que no logramos obtener con éxito.

Ya que las fuentes de recolección de energía se pueden usar para aumentar la vida útil y la capacidad de los dispositivos, ya sea reemplazando o aumentando el uso de la batería.

# **Capítulo 2**

## **2.1 Fundamentos teóricos**

#### **2.1.1 La termoelectricidad**

La termoelectricidad es el estudio de la conversión del calor en energía eléctrica.

El físico alemán *Thomas J. Seebeck* descubrió en 1820 que si se cierra el circuito por la unión de dos materiales distintos a diferente temperatura, ésta produce una diferencia de potencial que se genera en la unión de los metales.

En 1834 el físico francés *Jean C. A. Peltier* descubrió el efecto inverso al que había descubierto Thomas. Si una corriente pasa a través del circuito descrito por Seebeck (termopar), la temperatura de una parte de este circuito aumenta y la temperatura en la otra sección disminuye, así que el calor es transferido desde una unión a otra. La cantidad de calor que se transmite es proporcional a la corriente generada.

Esta célula posee características termoeléctricas, al aplicarle una corriente se crea una diferencia de temperatura en sus caras, (como se muestra en la figura 2.1). [2]

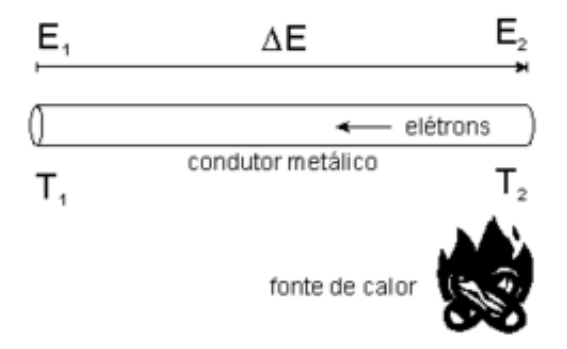

**Figura 2.1 Principio termoeléctrico**

#### **2.2 Materiales termoeléctricos**

Podríamos definir como materiales termoeléctricos a aquellos materiales en los que se establece una diferencia de potencial entre sus extremos cuando son sometidos a un gradiente térmico.

A niveles prácticos un material se puede considerar termoeléctrico cuando su figura adimensional de mérito (ZT) alcanza valores superiores a 0.5. De todos modos este criterio de clasificación es muy arbitrario, y podría llevarnos a descartar materiales con muy buenas perspectivas de éxito en el campo de la generación eléctrica. El motivo es que el producto ZT refleja la eficiencia de un material termoeléctrico, pero no su capacidad de generar energía, y algo que la ciencia suele dejar de lado, el precio.

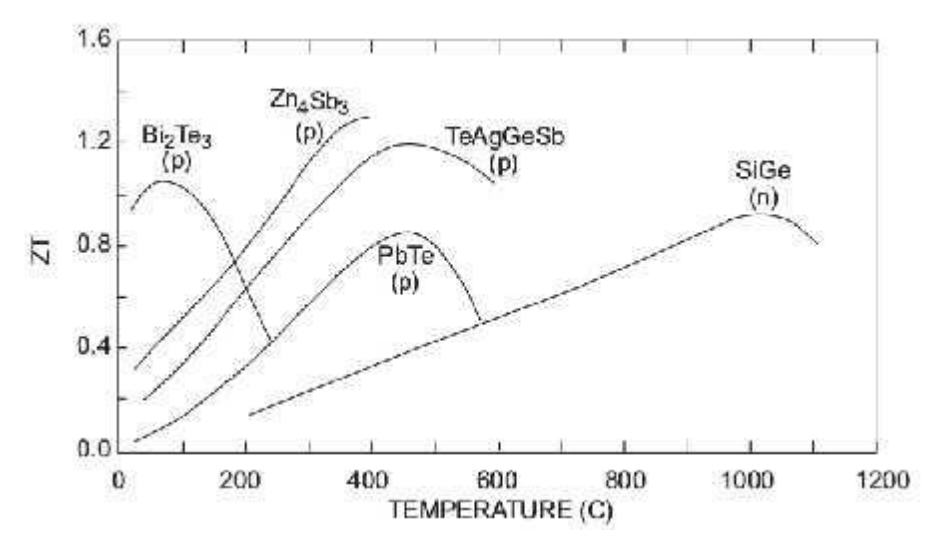

**Figura 2.2 Grafica de mérito de diferentes materiales termoeléctricos**

El proceso de termoelectricidad solo ocurre en ciertos materiales especialmente en los semiconductores. El problema fundamental para crear materiales termoeléctricos eficientes es que necesitan ser muy buenos transmitiendo la electricidad pero no el calor. Cada material termoeléctrico tiene propiedades óptimas en un intervalo de temperatura

#### **2.2.1 Aplicaciones a bajas temperaturas**

El material termoeléctrico más comúnmente utilizado a bajas temperaturas (150K-200K), está formado sobre la base de **Bi1-xSb<sup>x</sup>** (una aleación de [bismuto](https://es.wikipedia.org/wiki/Bismuto) y [antimonio\)](https://es.wikipedia.org/wiki/Antimonio) pero desafortunadamente sólo posee buenas características termoeléctricas para el tipo N (conducción por electrones), lo que

reduce el rendimiento de conversión del sistema, puesto que ningún material tipo P es eficaz a estas temperaturas (recuérdese que un sistema de conversión termoeléctrica se compone de ramas tipo P y N). Curiosamente, a pesar de que sus propiedades son relativamente medias (ZT~0,6), la aplicación de un [campo](https://es.wikipedia.org/wiki/Campo_magn%C3%A9tico)  [magnético](https://es.wikipedia.org/wiki/Campo_magn%C3%A9tico) permite duplicar el factor de mérito, superando la unidad. Esta propiedad hace que estos materiales se empleen asociados a un [imán](https://es.wikipedia.org/wiki/Im%C3%A1n_(f%C3%ADsica)) permanente.

#### **2.2.2 Aplicaciones a temperatura ambiente**

Actualmente, el material más estudiado es el **Bi2Te<sup>3</sup>** (aleación de [bismuto](https://es.wikipedia.org/wiki/Bismuto) y [telurio\)](https://es.wikipedia.org/wiki/Telurio). Se emplea en dispositivos que funcionan a temperaturas próximas a la ambiente, lo que incluye a la mayoría de los dispositivos de refrigeración termoeléctrica. Las mejores prestaciones se han obtenido con la aleación **Sb2Te<sup>3</sup>** (una aleación compuesta por [antimonio](https://es.wikipedia.org/wiki/Antimonio) y [telurio\)](https://es.wikipedia.org/wiki/Telurio) que posee la misma [estructura cristalina.](https://es.wikipedia.org/wiki/Estructura_cristalina) Pueden conseguirse tanto muestras de tipo P como N, simplemente por medio de pequeñas variaciones de la composición en las proximidades de la [estequiometria.](https://es.wikipedia.org/wiki/Estequiometr%C3%ADa) En ambos casos los valores del factor de mérito ZT se aproximan a la unidad 1 a temperaturas cercanas a la ambiente.<sup>[9](https://es.wikipedia.org/wiki/Termoelectricidad#cite_note-9)</sup> Estos buenos valores ZT se obtienen en parte gracias a la muy reducida conductividad térmica  $\lambda$ , que aproximadamente es de 1 W.m<sup>-1</sup>.K<sup>-1</sup> en los mejores materiales.

#### **2.2.3 Aplicaciones a temperaturas intermedias**

Para su empleo a temperaturas medias (entre los 550K y 750K aproximadamente), el material más empleado es el [telurio](https://es.wikipedia.org/wiki/Telurio) de [plomo](https://es.wikipedia.org/wiki/Plomo) **PbTe** y sus aleaciones **(PbSn) Te** (Sn = [estaño\)](https://es.wikipedia.org/wiki/Esta%C3%B1o). Ambos compuestos, PbTe y SnTe pueden formar una [solución sólida](https://es.wikipedia.org/wiki/Soluci%C3%B3n_s%C3%B3lida) completa lo que permite optimizar la banda prohibida del [semiconductor](https://es.wikipedia.org/wiki/Semiconductor) al valor deseado. Los mejores materiales obtenidos poseen factores de mérito próximos a la unidad a una temperatura cercana a los 700K.[10](https://es.wikipedia.org/wiki/Termoelectricidad#cite_note-10) Sin embargo, estos valores se obtienen únicamente en materiales de tipo N. Por tanto, actualmente el PbTe no puede constituir por sí solo las dos ramas de un termoelemento. La rama P se construye generalmente con un material de tipo

TAGS (por sus componentes [Telurio](https://es.wikipedia.org/wiki/Telurio)[-Antimonio](https://es.wikipedia.org/wiki/Antimonio)[-Germanio](https://es.wikipedia.org/wiki/Germanio)[-Plata\)](https://es.wikipedia.org/wiki/Plata), que alcanzan valores de mérito superiores a la unidad a 700K pero exclusivamente para el tipo P.<sup>[11](https://es.wikipedia.org/wiki/Termoelectricidad#cite_note-11)</sup> Por lo tanto, resulta crucial descubrir un material que pueda emplearse como tipo P y N en esta gama de temperaturas, ya que industrialmente, resulta más fácil emplear el mismo material para las dos ramas, eliminando además la necesidad de emplear [Telurio,](https://es.wikipedia.org/wiki/Telurio) que es extremadamente tóxico.

#### **2.2.4 Aplicaciones a altas temperaturas**

Las [aleaciones](https://es.wikipedia.org/wiki/Aleaci%C3%B3n) a base de [silicio](https://es.wikipedia.org/wiki/Silicio) y [germanio](https://es.wikipedia.org/wiki/Germanio) poseen buenas características termoeléctricas a altas temperaturas (por encima de 1000K) y son utilizadas principalmente para la generación de electricidad en el campo espacial. De este tipo son las aleaciones utilizadas para la alimentación eléctrica de las ondas espaciales, como es el caso de la [Voyager.](https://es.wikipedia.org/wiki/Voyager) [3]

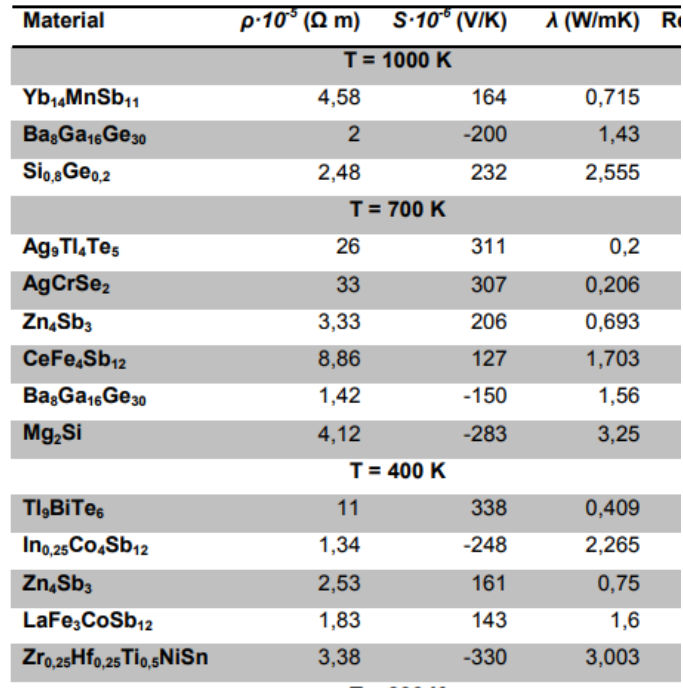

| Bi <sub>2</sub> Te <sub>3</sub>  | 0.55  | 162    | 1.468 |
|----------------------------------|-------|--------|-------|
| Sb <sub>2</sub> Te <sub>3</sub>  | 0.122 | 63     | 5.205 |
| $Sr_{0.146}Ga_{0.285}Ge_{0.569}$ | 1.94  | $-128$ | 1.06  |
| $Zn_4Sb_3$                       | 2.17  | 136    | 0.783 |
| $In_{0.2}Co_4Sb_{12}$            | 1.49  | -222   | 2.476 |

**Tabla 2.1 Valores de resistividad eléctrica, coeficiente de Seebeck y conductividades térmicas de diversos materiales termoeléctricos a diferentes temperaturas de servicios**

#### **2.3 Módulos termoeléctricos**

Existen en el mercado dos tipos de módulos termoeléctricos, los módulos o celdas de efecto Peltier que se utilizan para enfriar o calentar y los módulos de efecto Seebeck para generar corriente eléctrica. Las células Peltier son las más empleadas debido a que su costo es cada vez menor y sus aplicaciones para el mercado del consumo se incrementan día a día.

Un módulo termoeléctrico comercial consiste en la unión de varios pares de semiconductores tipo P (huecos libres) y tipo N (cargas libres) conectados térmicamente en paralelo y eléctricamente en serie para aumentar la tensión eléctrica de operación del mismo.

Los semiconductores se conectan entre sí a través de conductores eléctricos como el cobre utilizando uniones soldadas con materiales con bajo punto de fusión para no dañar los termoelementos durante el proceso de soldadura. Estos puentes eléctricos tienen que estar aislados eléctricamente del objeto a refrigerar para evitar cortocircuitos. Sin embargo, este material aislante eléctrico debe de ser un buen conductor térmico para minimizar el salto térmico entre el par termoeléctrico y el objeto. [4]

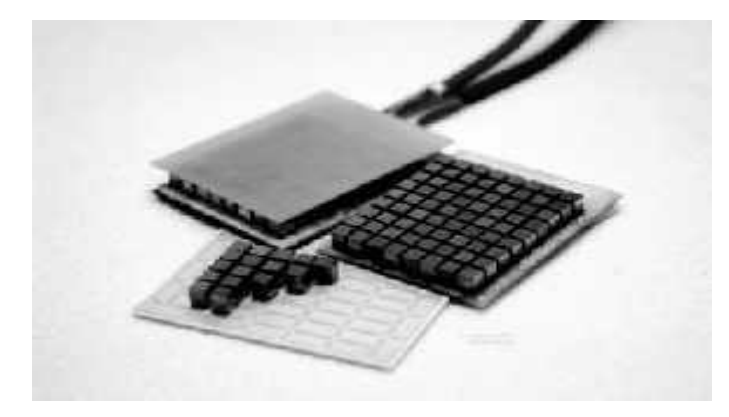

**Figura 2.3 Estructura interna de un módulo termoeléctrico comercia**

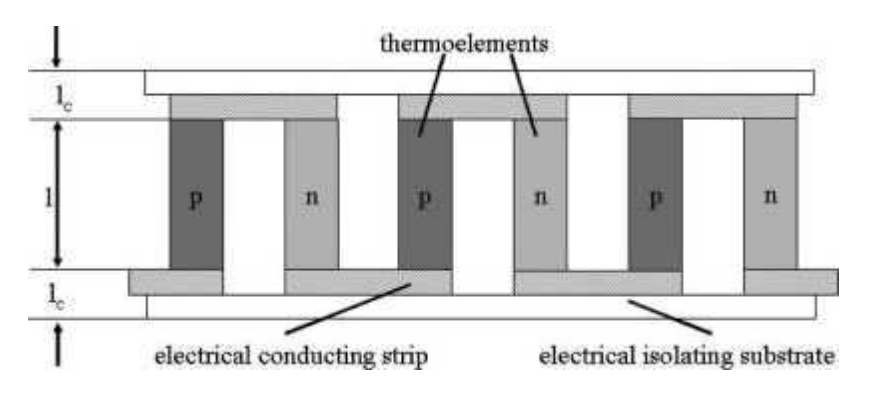

**Figura 2.4 Configuración principal de un módulo termoeléctrico**

Como resultado del gran desarrollo que ha sufrido la tecnología, y los avances en los materiales de los últimos anos, la vida útil de los módulos termoeléctricos es un factor a su favor. Los módulos termoeléctricos actuales proporcionan un largo periodo de uso, con un rango entre las 100.000 y las 200.000 horas. Esto se debe a que en el proceso de fabricación y mejora de las propiedades de los materiales termoeléctricos se les somete a procesos a elevadas temperaturas, por tanto, durante su funcionamiento, estos dispositivos, al estar operando en elevadas temperaturas, sufren un continuo proceso de mejora de sus propiedades.

La máxima diferencia de temperaturas que puede ser lograda con un único modulo puede verse limitada a las propiedades de los materiales empleados. Sin embargo, es posible incrementar esta diferencia de temperaturas mediante la instalación de varios módulos de manera superpuesta. Se consigue, de esta

forma, que la temperatura del lado frio del primer módulo sea mayor que la temperatura del lado frio del módulo del segundo piso.[4]

#### **2.4 Celdas Peltier**

#### **2.4.1 Principio de funcionamiento y especificaciones**

Las celdas Peltier, son dispositivos termoeléctricos que se caracterizan por a la aparición de una diferencia de temperatura entre las dos caras de un semiconductor cuando una corriente eléctrica lo atraviesa.

Estructuralmente la celda Peltier, está formada por un conjunto de elementos semiconductores p-n formados por teluro-bismuto agrupados de tal forma que consolidan una estructura de celda. (Como se muestra es la figura 2.5). [5]

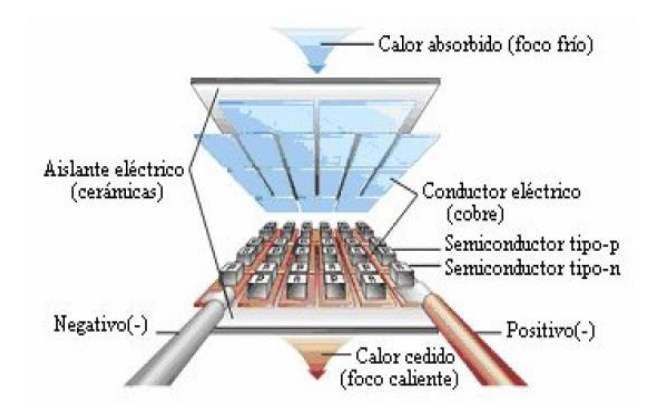

**Figura 2.5 Estructura de una Celda Peltier**

Al aplicar una diferencia de potencial sobre la celda, se genera un flujo de calor por unidad de tiempo o potencia calorífica en la cara caliente, esto se puede determinar mediante la ecuación 1:

$$
Q_{pc} = \alpha T c I \tag{1}
$$

Donde Tc (Kelvin) es la temperatura de la cara caliente, $\alpha(\frac{\mu\nu}{\nu})$  $\frac{dv}{K}$ ), es el coeficiente Seebeck e I (Amperes) es la corriente que atraviesa el circuito.

Por el mismo efecto, absorción de calor por unidad de tiempo o potencia calorífica en la cara fría está dada por la ecuación 2:

$$
Q_{pf} = \alpha T f \, I \tag{2}
$$

Siendo  $Tf$  (Kelvin) la temperatura de la cara fría.

De otro lado, si se consideran las pérdidas por unidad de tiempo por efecto Joule, las cuales se supone que se reparten mitad para cada cara, estas quedaran expresadas por la ecuación 3:

$$
Q_j = \frac{1}{2}I^2R\tag{3}
$$

Donde  $I$  (Ampres) es la corriente eléctrica y  $R$ (Ohms) es la resistencia eléctrica de la celda peltier. La diferencia de temperaturas entre ambas caras producirá un efecto de conducción térmica entre la cara caliente y cara fría, cuantificable mediante la ecuación 4:

$$
Q_{CT} = \frac{T_C - T_F}{R_{TH}} I^2 R \tag{4}
$$

En donde  $R_{TH}$  representa la resistencia térmica entre la cara caliente y fría. El flujo neto calorífico absorbido por la cara fría, será haciendo el balance energético por medio de la ecuación 5:

$$
Q_F = Q_{PF} - Q_J - Q_{CT} = \alpha T_F I - \frac{1}{2} I^2 R - \frac{r_C - r_F}{R_{TH}}
$$
(5)

Mientras que el calor cedido y que debe ser disipado a través de la cara caliente será como se expresa en la ecuación 6:

$$
Q_C = Q_{PC} + Q_J - Q_{CT} = \alpha T_C I + \frac{1}{2} I^2 R - \frac{T_C - T_F}{R_{TH}}
$$
(6)

Utilizando el primer principio de la termodinámica, la potencia eléctrica suministrada será la diferencia de los dos flujos caloríficos de disipación y absorción concluyendo con la ecuación 7:

$$
P_e = Q_C - Q_F = \alpha (T_C - T_F)I + I^2 R = \alpha \Delta T I + I^2 R \tag{7}
$$

Las células que se comercializan en el mercado, esencialmente están compuestas por dos tipos de elementos semiconductores, telururo de bismuto y el seleniuro de antimonio. Debido a la escasez de alguno de los componentes y a su baja producción, el coste de estos aún es elevado en el mercado. Las placas cerámicas que están dispuestas en ambas caras llevan pistas de cobre que permiten unir los semiconductores eléctricamente en serie y térmicamente en paralelo.

Para obtener un voltaje útil hace falta una diferencia de temperatura de 100 ºC o más, o conectar muchas células en serie.

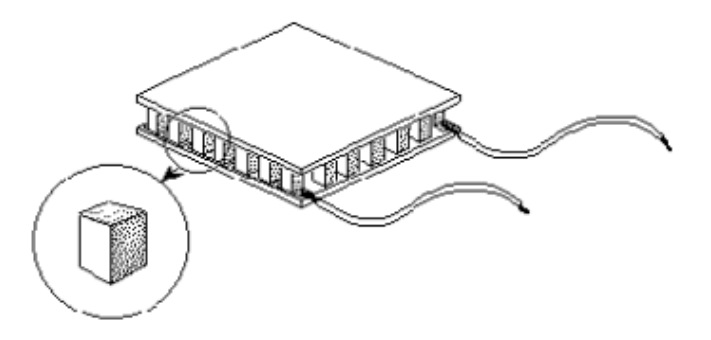

**Figura 2.6 Celda peltier**

Por analogía la celda Peltier tiene la característica de un sistema de refrigeración sin embargo su gran ventaja es que no requiere gas y ninguna otra parte movil, sin embargo en sus lados necesitaría disipadores y ventiladores para lograr controlar la temperatura que este emite, en caso de no implementar los disipadores y el ventilador se corre el riesgo en que la celda Peltier en un tiempo determinado tiende a sobre calentarse entonces el lado frio inicia a subir de temperatura y entonces la celda Peltier tiende a calentarse completamente en las dos caras.

Como todo dispositivo las celdas Peltier obtienen un correcto funcionamiento dependientemente de la magnitud del voltaje y corriente que se suministra. Por consiguiente es recomendable alimentar estas celdas con las características de tensión y corriente indicados por el fabricante. [5]

#### **2.5 Modelo de la celda Peltier**

Para poder entender el comportamiento de una celda Peltier, es necesario tomar en cuenta que en un dispositivo de esta naturaleza son varios los fenómenos que acontecen.

Se deben mencionar que los efectos presentes son el efecto Seebeck, efecto Peltier, efecto Joule, efecto Thomson y efecto Fourier, además de las propias características de la transmisión de calor, sin embargo, no todos son de igual magnitud e importancia. [5]

#### **2.5.1 Efecto Seebeck**

**Thomas Johann Seebeck** (Reval, 9 de abril de 1770 – Berlín, 10 de diciembre de 1831).

Médico e investigador físico natural de Estonia, de origen alemán del Báltico, descubrió el efecto termoeléctrico.

En 1806 Descubrió los efectos del calor y productos químicos en diversos colores del espectro solar. En 1808, obtuvo la primera combinación química de amoníaco con óxido mercúrico.

A principios de 1820, Seebeck realizó variados experimentos en la búsqueda de una relación entre la electricidad y calor.

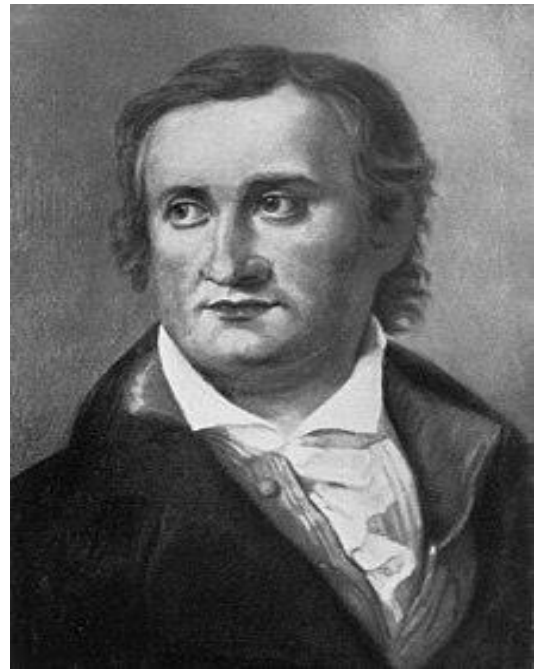

 **Thomas Johann Seebeck**

En 1821, soldando dos alambres de metales diferentes (cobre y bismuto) en un lazo, descubrió

accidentalmente que al calentar uno a alta temperatura y mientras el otro se mantenía a baja temperatura, se producía un campo magnético.

Seebeck no creyó, o no divulgó que una corriente eléctrica era generada cuando el calor se aplicaba a la soldadura de los dos metales.

En cambio, utilizó el término termomagnetismo para referirse a su descubrimiento. Actualmente se lo conoce como efecto Peltier-Seebeck o efecto termoeléctrico y es la base del funcionamiento de los termopares.

Se licenció en medicina 1802, pero prefirió la investigación en la física a la práctica de la medicina.

Después de su graduación, ingresó en la universidad de Jena, donde conoció a Goethe. Inspirado por el movimiento romántico en Alemania y la teoría contra newtoniana de colores de Goethe, trabajó con éste en la teoría del color y del efecto de la luz coloreada.

## *Efecto Seebeck*

El efecto Seebeck consiste en la creación de una diferencia térmica a partir de una diferencia de potencial eléctrico. Ocurre cuando una corriente pasa a través de dos metales similares que están conectados entre sí en dos uniones. La corriente conduce una transferencia de calor desde una unión hasta la otra. Una unión se enfría mientras que la otra se calienta. El efecto es utilizado para refrigeración termoeléctrica, (como se muestra en la figura 2.7).

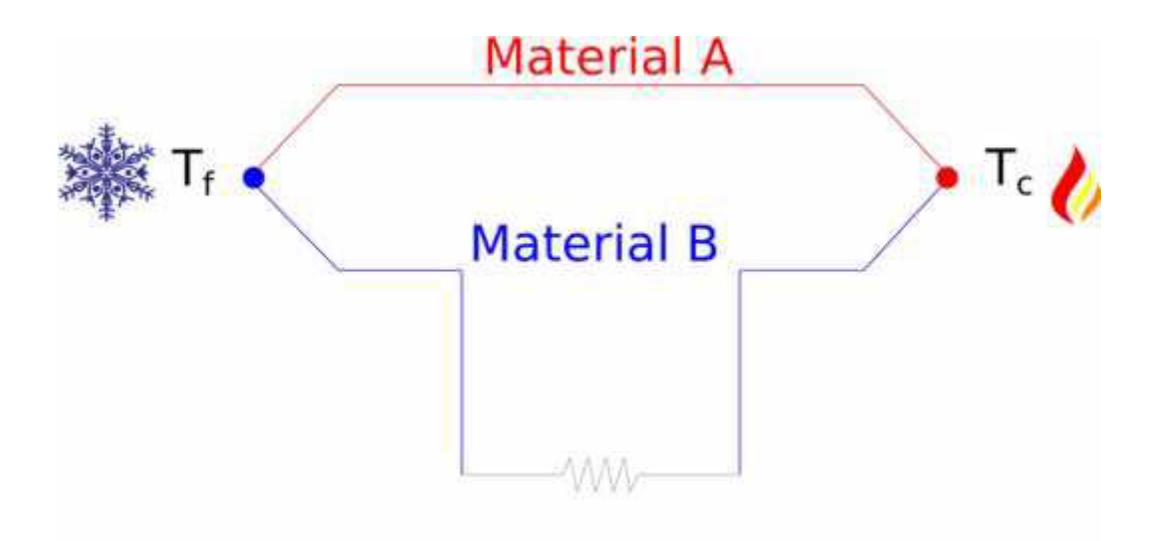

**Figura 2.7 Efecto Seebeck**

El coeficiente de Seebeck entre dos materiales distintos A y B ( ) consiste en el cociente entre la diferencia de potencial eléctrico (ΔV) entre la unión de A y de B, y la diferencia de temperatura  $\Delta T = (T - T)$  como se muestra en la siguiente ecuación 8:

$$
\Delta V = \alpha (T - T) \tag{8}
$$

Donde *ΔV* es la diferencia de voltaje, *α* es el coeficiente Seebeck, *Tc* es la mayor temperatura y *Tf* es la menor temperatura.

La diferencia de potencial en el efecto Seebeck se debe a que la energía cinética de los portadores en el extremo caliente es mayor que la de los portadores en el extremo frio. Esto provocara una migración de partículas portadoras de carga hacia el extremo frio que no se verá compensada por la migración de portadores del extremo frio hacia el extremo caliente.

#### **2.5.2 Efecto Peltier**

**Jean Charles Peltier** (Ham, Francia, 1785-París, 1845) Físico francés.

Relojero de profesión, abandonó su oficio cuando tenía treinta años, para dedicarse plenamente a la investigación científica en el campo de la electricidad.

En 1834 descubrió que cuando circula una corriente eléctrica por un conductor formado por dos metales distintos, unidos por una soldadura, ésta se calienta o enfría según el sentido de la corriente (efecto Peltier).

Dicho efecto ha revestido gran importancia en el desarrollo reciente de mecanismos de refrigeración no contaminantes.

A Peltier se le debe también la introducción del concepto de inducción electrostática (1840), referido a la modificación de la distribución de la carga eléctrica en un material, bajo la

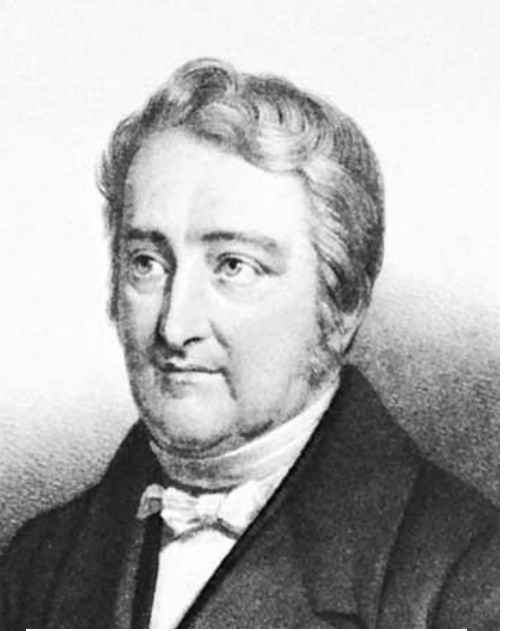

**Jean Charles Peltier**

influencia de un segundo objeto próximo a él y que tenga una carga eléctrica.

#### *Efecto Peltier*

Consiste en la aparición de un delta de temperatura entre dos material diferentes unidos al ser atravesados por una corriente eléctrica, en otras palabras, al aplicar una diferencia de voltaje entre los dos materiales el observo que mientras uno de ellos comenzaba a calentarse el otro se enfriaba, (como se muestra en la figura 2.8).

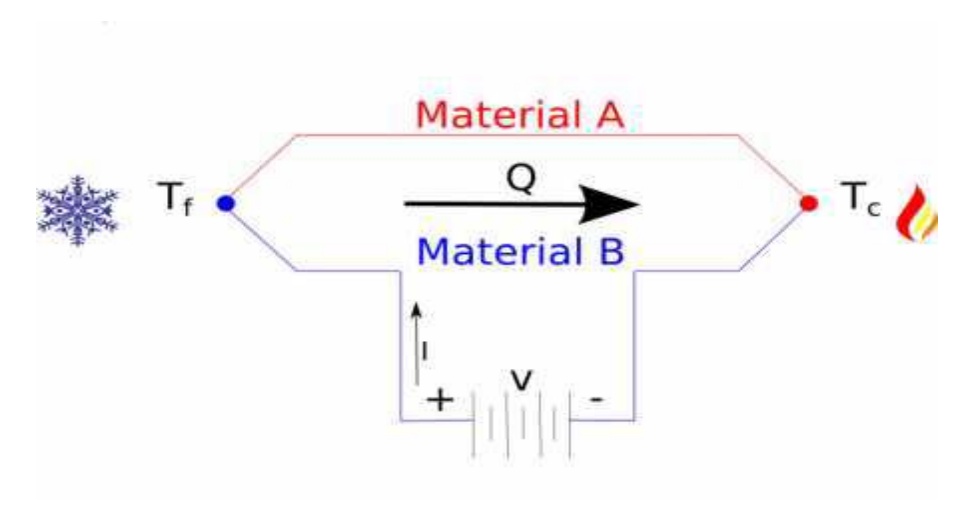

**Figura 2.8 Efecto Peltier**

Al igual que en el efecto Seebeck existe una constante para este fenómeno y se llama coeficiente Peltier.

Matemáticamente expresamos el coeficiente Peltier como se muestra en la ecuación 9:

$$
Q = I(\Pi_A - \Pi_B) \tag{9}
$$

Donde Q es el flujo de calor la corriente Π el coeficiente de Peltier del material *A* y  $\Pi_B$  el coeficiente de Peltier del material **B**.

La explicación al efecto Peltier se encuentra en el hecho de que la energía térmica asociada a un electrón es diferente para cada material. Al pasar un flujo de electrones (corriente eléctrica) desde un material A hacia un material B, estando ambos a la misma temperatura, se produce una absorción de calor para adecuar la energía térmica de los electrones a la nueva situación en el material B. Resulta evidente pues que al invertir el signo de la corriente eléctrica que circula por el circuito invertimos el sentido del flujo de calor en la unión entre los dos materiales.

#### **2.5.3 Efecto Joule**

Este efecto es el fenómeno irreversible por el cual, si en un conductor circula corriente eléctrica, parte de la energía cinética de los electrones pasa a convertirse en calor por la resistencia de estos a través del medio (Como se muestra en la figura 2.9).

$$
Q = I^2 R t \tag{10}
$$

Donde  $Q$  es la energía calorífica producida por la corriente,  $I$  es la intensidad de la corriente que circula,  $R$  es la resistencia eléctrica del conductor y t es el tiempo.

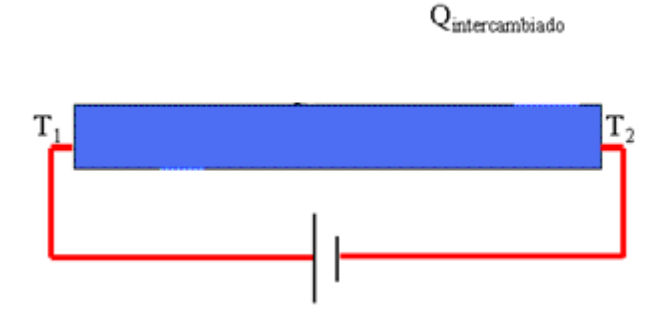

**Figura 2.9 Esquema de Efecto Joule**

#### **2.5.4 Efecto Thomson**

Se define como la absorción o generación de calor (reversible) en un material homogéneo sometido a una diferencia de temperatura entre sus extremos a través del cual se hace circular una corriente eléctrica.

Efecto descubierto en 1851 por William Thomson con el cual se describe una relación directa entre estos dos efectos termodinámicos. El coeficiente Peltier de un metal es igual al coeficiente Seebeck multiplicado por la temperatura.

Y se define matemáticamente como:

$$
\Pi = \alpha \tag{11}
$$

Donde Π es el coeficiente Peltier,  $\alpha$  coeficiente Seebeck y T la temperatura. En la siguiente figura (figura 2.10) podemos observar un diagrama del efecto Thomson.

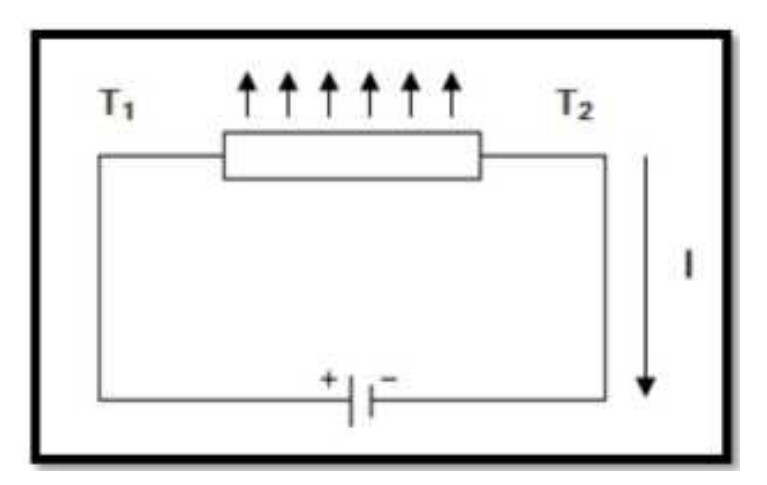

**Figura 2.10 Esquema de funcionamiento del efecto Thomson**

La diferencia fundamental entre los efectos Seebeck y Peltier con respecto al efecto Thomson es que este último existe para un solo material y no necesita la existencia de una soldadura. El coeficiente Thomson es el único entre los tres coeficientes principales termoeléctricos directamente medible para materiales individuales. Los coeficientes Peltier y Seebeck solo pueden hallarse por pares de materiales.

#### **2.5.5 Efecto Fourier**

Da lugar a un flujo de calor longitudinal que aparece en un conductor térmico de conductividad térmica K en presencia gradiente de temperaturas  $\Delta T$ , de valor como en la ecuación 12: [6]

$$
Q_f = \frac{K}{L} \cdot A_x \cdot \Delta T \qquad T_1 > T_2 \tag{12}
$$

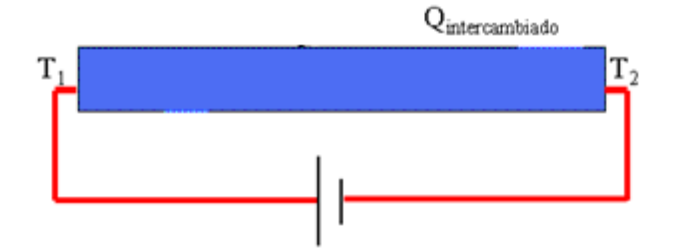

**Figura 2.11 Esquema del efecto Fourier**

#### **2.6 Programación en Arduino**

#### **2.6.1 Arduino Uno**

 Arduino es una plataforma para computación física de código abierto basada en una simple tarjeta I/O y un entorno de desarrollo que implementa el procesamiento/idioma de cableado (Processing/Wiring). Arduino puede ser usado para desarrollar objetos autónomos interactivos o puede ser conectado a software en su ordenador (por ejemplo, Flash, Processing, MaxMSP). El IDE de código abierto puede ser descargado de forma gratuita (en la actualidad para Mac OS X, Windows y Linux).

A continuación se muestra en la figura 2.12, donde están ubicados los elementos más importantes que componen la placa Arduino Uno que son descritos de arriba abajo y de izquierda a derecha. [7]

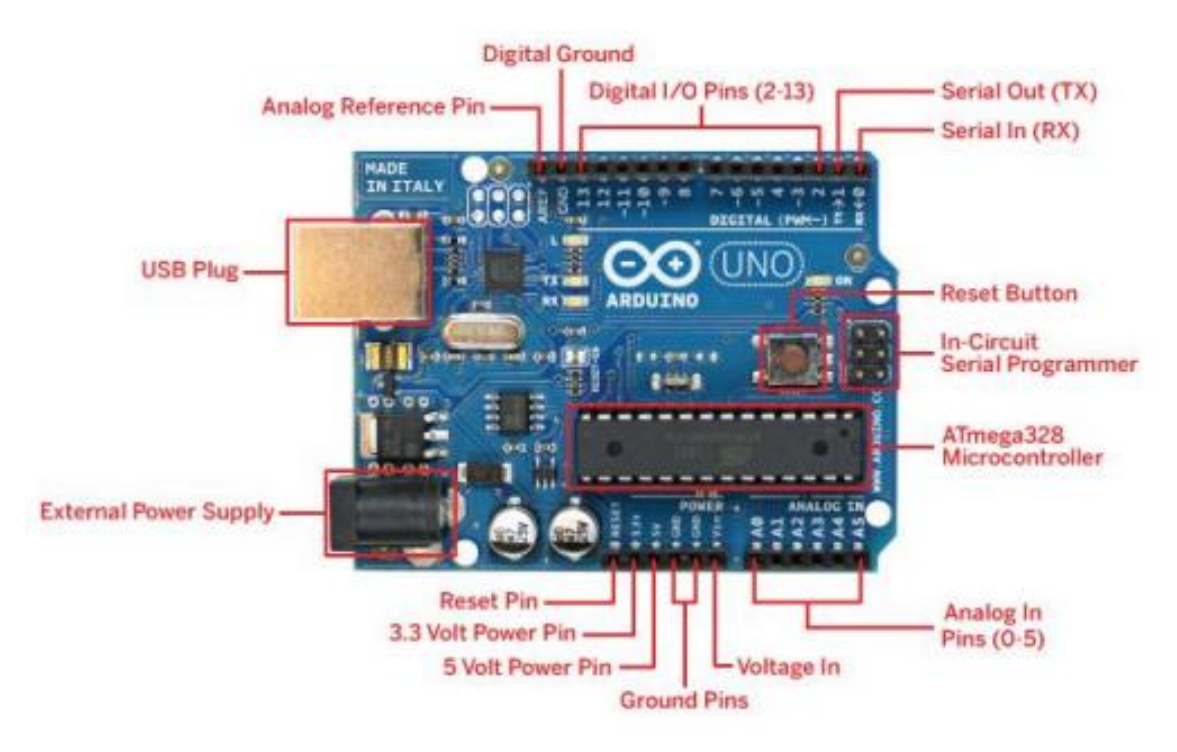

**Figura 2.12 Elementos de la placa Arduino Uno**

# **2.6.2 Características**

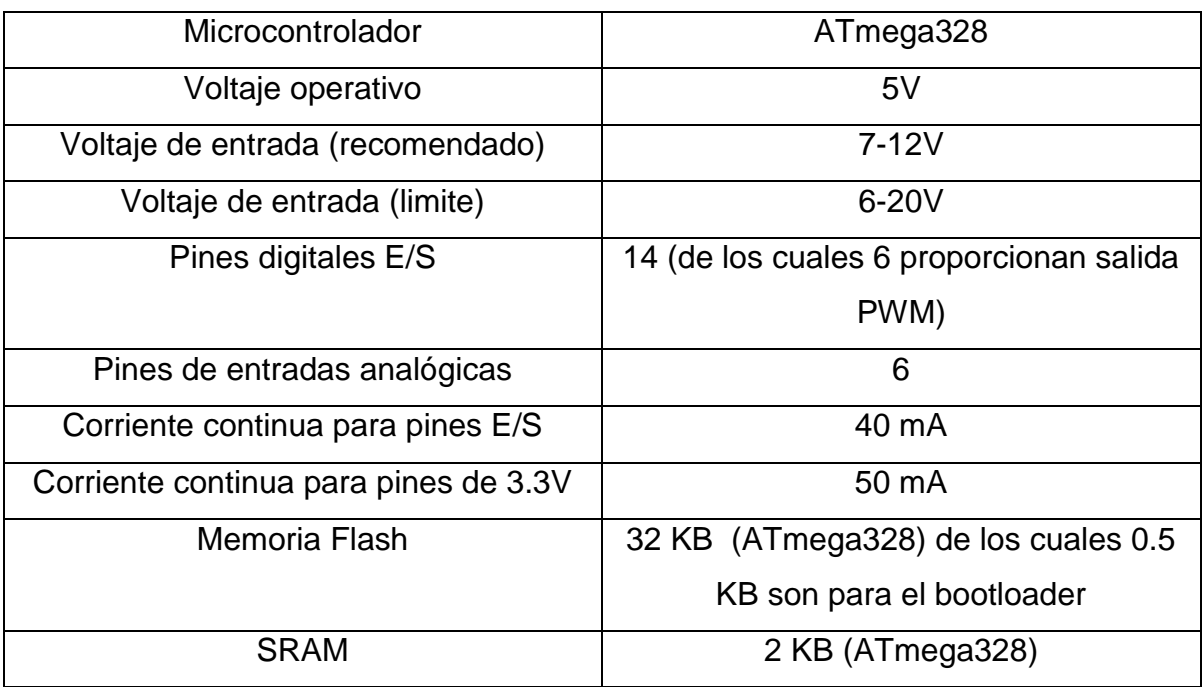

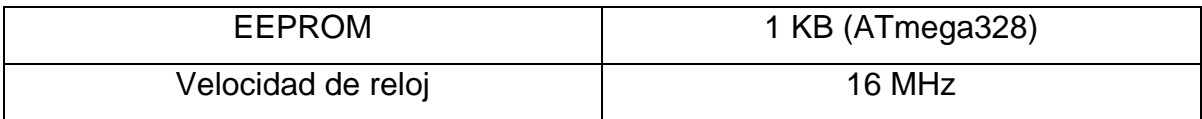

**Tabla 2.2 Características de la placa Arduino Uno** 

## **2.6.3 Estructura básica de un programa**

La estructura básica de programación de Arduino es bastante simple y divide la ejecución en dos partes: Setup, Loop

Setup () constituye la preparación del programa y loop () es la ejecución. En la función Setup () se incluye la declaración de variables y se trata de la primera función que se ejecuta en el programa. Esta función se ejecuta una única vez y es empleada para configurar las terminales de salida mediante pinMode () La función loop () incluye el código a ser ejecutado continuamente (leyendo las entradas de la placa, salidas, etc.).

```
void setup()
€
//Preparacion del Programa
Y
void loop ()
€
//Ejecución
Y
```
# **2.6.4 Entradas/Salidas digitales y analógicas**

**DigitalRead (pin).** Lee el valor desde un pin digital específico. Devuelve un valor HIGH o LOW.

**DigitalWrite (pin, value).** Introduce un nivel alto (HIGH) o bajo (LOW) en el pin digital especificado. De nuevo, el pin puede ser especificado con una variable o una constante.

**Analogread (pin).** Lee el valor desde el pin analógico especificado con una resolución de 10 bits. Esta función solo funciona en los pines analógicos (0-5). El valor resultante es un entero de 0 a 1023. Los pines analógicos, a diferencia de los digitales no necesitan declararse previamente como INPUT o OUTPUT.

**AnalogWrite (pin, value).** Escribe un valor pseudo-analógico usando modulación por ancho de pulso (PWM) en un pin de salida marcado como PWM.

## **2.6.5 Tipos de Datos**

Arduino permite manejar los siguientes tipos de datos:

**Byte.** Almacena un valor numérico de 8 bits. Tienen un rango de 0-255.

**Int.** Almacena un valor entero de 16 bits con un rango de 32,767 a -32,768.

**Long.** Valor entero almacenado en 32 bits con un rango de 2, 147, 483,647 a – 2, 147,483, 648.

**Float.** Tipo coma flotante almacenado en 32 bits con un rango de 3.4028235E+38 a -3.4028235E+38.

**Arrays**. Se trata de una colección de valores que pueden ser accedidos con un numero de índice (el primer valor del índice es 0).
## **2.6.6 Funciones de Tiempo**

**Delay (ms)**. Realiza una pausa en el programa la cantidad de tiempo en milisegundos especificada en el parámetro (máximo 1000, mínimo 1).

**Millis ().** Devuelve la cantidad de milisegundos que lleva la placa Arduino ejecutando el programa actual como un valor long unsigned. Después de 9 horas el contador vuelve a 0. [7]

## **2.7 Matlab Simulink**

SIMULINK es una toolbox especial de MATLAB que sirve para simular el comportamiento de los sistemas dinámicos. Puede simular sistemas lineales y no lineales, modelos en tiempo continuo y tiempo discreto y sistemas híbridos de todos los anteriores. Es un entorno gráfico en el cual el modelo a simular se construye clicando y arrastrando los diferentes bloques que lo constituyen. Los modelos SIMULINK se guardan en ficheros con extensión \*.mdl.

Con las nuevas versiones, SIMULINK ha ido ampliando sus librerías de bloques (blocksets) y capacidades. En concreto, destaca el paquete STATEFLOW, que permite la simulación de máquinas de estados. [8]

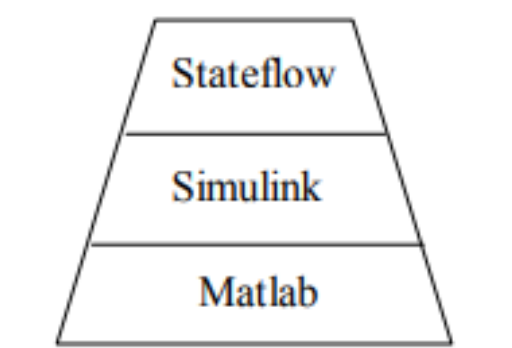

**Figura 2.13 Jerarquía de Matlab, Simulink, Stateflow**

Otras blocksets de interés son, por ejemplo, las de comunicaciones (Communications Blockset, CDMA Reference Blockset, RF Blockset) que incluyen bloques que simulan estaciones de telefonía móvil o dispositivos tales como los PLLs; las de aplicaciones específicas (Aerospace Blockset, Signal Processing Blockset, Video and Image Processing Blockset); y las de soporte (Gauges Blockset). Hay muchas demos y efectos (ver, por ejemplo, las demos de *SimMechanics o Virtual Reality Toolbox >>mech\_conveyor\_vr, >>mech\_airbag\_vr…).*

Además algunas toolboxes de MATLAB incorporan también bloques de SIMULINK. Es el caso, por ejemplo, de la Control Systems Toolbox, Neural Network Toolbox, Fuzzy Logic Toolbox, System Identification Toolbox,… Finalmente, también existen librerías de bloques que permiten interactuar con tarjetas de adquisición de dados y DSPs: RealTime Workshop, Embedded Targets for Motorola and TI, xPC Target.

Teclear *>>ver* en la ventana de comandos de MATLAB para ver qué versión de SIMULINK y qué blocksets están instaladas. [8]

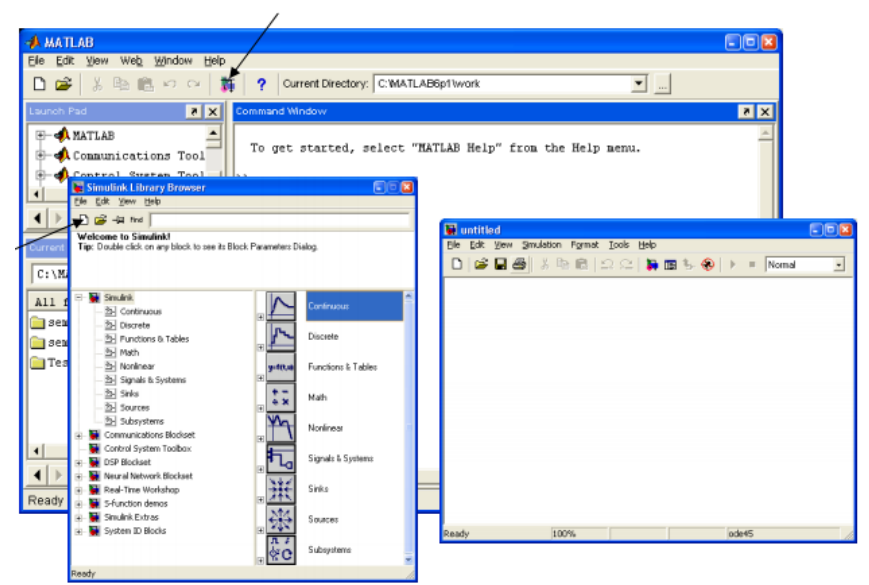

**Figura 2.14 Inicio de Simulink (Matlab)**

### **2.8 Convertidor Boost**

El **convertidor Boost** (o elevador) es un [convertidor DC a DC](https://es.wikipedia.org/wiki/Convertidor_DC_a_DC) que obtiene a su salida una [tensión](https://es.wikipedia.org/wiki/Tensi%C3%B3n_el%C3%A9ctrica) continua mayor que a su entrada. Es un tipo de [fuente de](https://es.wikipedia.org/wiki/Fuente_de_alimentaci%C3%B3n)  [alimentación](https://es.wikipedia.org/wiki/Fuente_de_alimentaci%C3%B3n) conmutada que contiene al menos dos [interruptores](https://es.wikipedia.org/wiki/Interruptor) [semiconductores](https://es.wikipedia.org/wiki/Semiconductor) (diodo y transistor), y al menos un elemento para almacenar [energía](https://es.wikipedia.org/wiki/Energ%C3%ADa) (condensador, bobina o combinación de ambos). Frecuentemente se añaden [filtros](https://es.wikipedia.org/wiki/Filtro_electr%C3%B3nico) construidos con [inductores](https://es.wikipedia.org/wiki/Inductor) y [condensadores](https://es.wikipedia.org/wiki/Condensador_(el%C3%A9ctrico)) para mejorar el rendimiento.

Un conector de suministro de energía habitual no se puede conectar directamente a dispositivos como [ordenadores,](https://es.wikipedia.org/wiki/Ordenador) [relojes](https://es.wikipedia.org/wiki/Reloj) o [teléfonos.](https://es.wikipedia.org/wiki/Tel%C3%A9fono) La conexión de suministro genera una tensión alterna (AC) y los dispositivos requieren tensiones continuas (DC). La conversión de potencia permite que dispositivos de continua utilicen energía de fuentes de alterna, este es un proceso llamado conversión AC a DC y en él se usan convertidores AC a DC como [rectificadores.](https://es.wikipedia.org/wiki/Rectificador)

La energía también puede provenir de fuentes DC como [baterías,](https://es.wikipedia.org/wiki/Acumulador_el%C3%A9ctrico) [paneles solares,](https://es.wikipedia.org/wiki/Panel_solar) rectificadores y generadores DC, pero ser de niveles inadecuados. El proceso de cambiar una tensión de continua a otra diferente es llamado conversión DC a DC. Un convertidor Boost es uno de los tipos de convertidores DC a DC. Presenta una tensión de salida mayor que la tensión de la fuente, pero la corriente de salida es menor que la de entrada. [9]

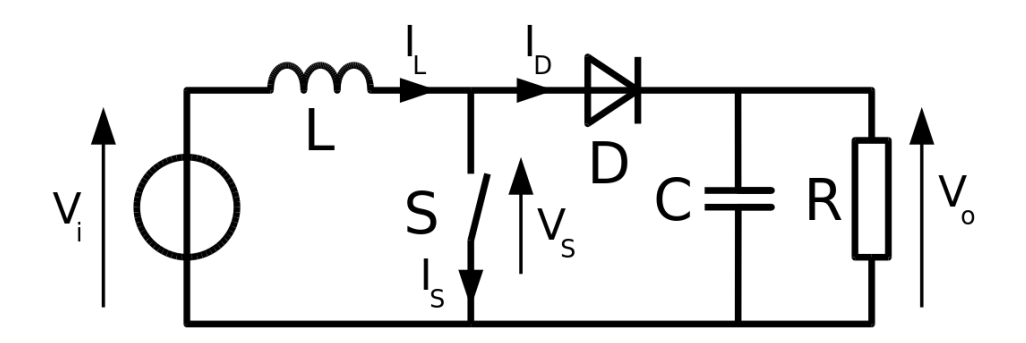

**Figura 2.15 Esquema básico de un convertidor Boost. El interruptor suele ser un MOSFET, IGBT o BJT.**

## **2.8.1 Configuraciones de un Convertidor Boost**

El principio básico del convertidor Boost consiste en dos estados distintos dependiendo del estado del interruptor *S* (ver fig. 2.16 y 2.17):

- (a) Cuando el interruptor está cerrado (On-state) la bobina *L* almacena energía de la fuente, a la vez la carga es alimentada por el condensador *C*.
- (b) Cuando el interruptor está abierto (Off-state) el único camino para la corriente es a través del diodo *D* y circula por el condensador (hasta que se carga completamente) y la carga.

Existen dos situaciones de funcionamiento: Modo continuo (toda la energía se transfiere a la carga, sin llegar a que la corriente se anule), y Modo Discontinuo (la carga consume menos de lo que el circuito puede entregar en un ciclo). [9]

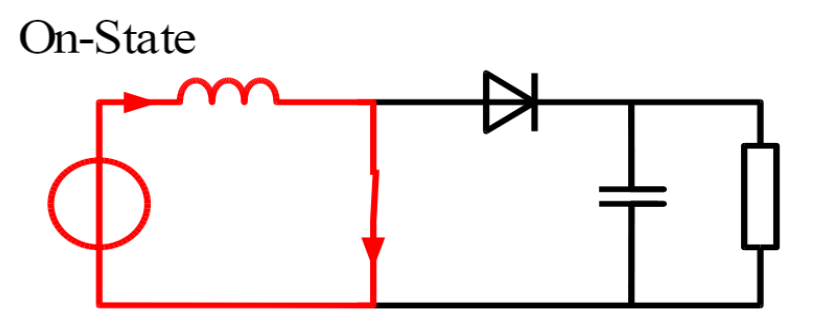

**Figura 2.16 (a) La energía se transfiere de la fuente a la bobina y del condensador a la carga**

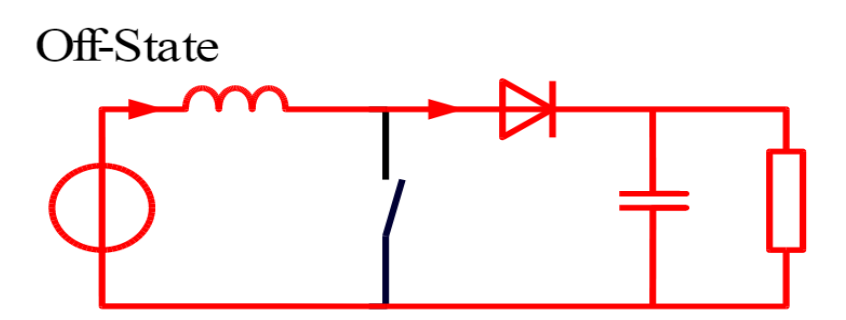

**Figura 2.17 (b) La energía se transfiere de la fuente y de la bobina al condensador y a la carga.**

#### **2.8.1.1 Modo continúo**

Cuando un convertidor boost opera en modo continuo, la corriente a través del inductor (IL) nunca llega a cero. La figura 2.18 muestra las formas de onda típicas de corrientes y voltajes de un convertidor operando en este modo.

El voltaje de salida se puede calcular como sigue, en el caso de un convertidor ideal (es decir, que usa componentes con comportamiento ideal), operando en condiciones estacionarias:

Durante el estado ON, el conmutador S está cerrado, lo que hace que el voltaje de entrada (Vi) aparezca entre los extremos del inductor, lo que causa un cambio de corriente (IL) a través del mismo durante un período (t), según la fórmula:

$$
\frac{\Delta I_L}{\Delta_t} = \frac{V_i}{L} \tag{13}
$$

Al final del estado ON, el incremento en corriente a través del inductor es:

$$
\Delta I_{L_{on}} = \int_0^{D \cdot T} \frac{V_i}{L} dt = \frac{V_i \cdot D \cdot T}{L} \tag{14}
$$

D es el ciclo de trabajo (factor activo), que representa la fracción del periodo T durante el cual el conmutador S está ON. Por tanto, D varía entre 0 (S siempre OFF) y 1 (S siempre ON).

Durante el estado OFF, el conmutador S está abierto, y la corriente del inductor fluye a través de la carga. Si consideramos que no hay caída de tensión en el diodo (necesario para que el condensador no devuelva corriente hacia atrás), y un condensador suficientemente grande en voltaje para mantener este constante, la evolución de lu es:

$$
V_i - V_o = L \frac{dT_L}{dt} \tag{15}
$$

Por tanto, la variación de I<sup>L</sup> durante el periodo OFF es:

$$
\Delta I_{L_{Off}} = \int_0^{(1-D)T} \frac{(V_i - V_o)dt}{L} = \frac{(V_i - V_o)(1-D)T}{L}
$$
(16)

Si consideramos que el convertidor opera en condiciones estacionarias, la cantidad de energía almacenada en cada uno de sus componentes, debe ser la misma al principio y al final del ciclo completo de conmutación. En particular, la energía almacenada en el inductor está dada por:

$$
E = \frac{1}{2}L \cdot I_L^2 \tag{17}
$$

Así pues, es obvio que la corriente de inductor tiene que ser la misma al principio y al final del ciclo de conmutación. Esto puede ser expresado como:

$$
\Delta I_{L_{on}} + \Delta I_{L_{off}} = 0 \tag{18}
$$

Sustituyendo  $\Delta I_{L_{on}}$  y  $\Delta I_{L_{Off}}$  por sus expresiones, nos queda:

$$
\Delta I_{L_{on}} + \Delta I_{L_{off}} = \frac{V_i \cdot D \cdot T}{L} + \frac{(V_i - V_o)(1 - D)T}{L}
$$
\n(19)

Esto puede simplificarse en:

$$
\frac{V_i}{V_o} = \frac{1}{1 - D} \tag{20}
$$

Lo que nos dice que el factor activo ("duty cycle") es:

$$
D=1-\frac{v_i}{v_o} \tag{21}
$$

De esta expresión, se puede ver que el voltaje de salida es siempre mayor que el de entrada (ya que el factor activo D va entre 0 y 1), y que se incrementa con D, teóricamente hasta el infinito según D se acerca a 1. Esto es por lo que normalmente este convertidor a veces se llama "step-up converter" (convertidor que sube un escalón).

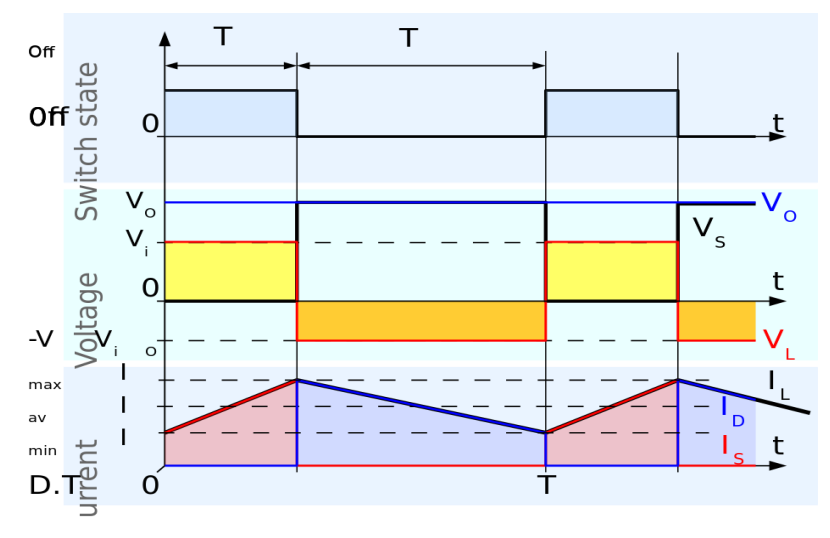

**Figura 2.18 Formas de onda de corriente y voltaje en un convertidor Boost operando en modo continuo**

#### **2.8.1.2 Modo descontinuo**

En algunas situaciones, la cantidad de energía requerida por la carga es suficientemente pequeña como para ser transferida en un tiempo menor que el tiempo total del ciclo de conmutación. En este caso, la corriente a través del inductor cae hasta cero durante parte del periodo. La única diferencia en el principio descrito antes para el modo continuo, es que el inductor se descarga completamente al final del ciclo de conmutación (ver formas de onda de la figura 2.19). Sin embargo, esta pequeña variación en el funcionamiento, tiene un fuerte efecto en la ecuación del voltaje de salida, que puede calcularse como sigue:

Como la corriente del inductor al principio del ciclo es cero, su máximo valor  $I_{L_{\text{Max}}}$  (en el tiempo t=D.T) es:

$$
I_{L_{Max}} = \frac{V_i \cdot D \cdot T}{L} \tag{22}
$$

Durante el tiempo OFF, I<sup>L</sup> cae hasta cero después de un tiempo δ.T:

$$
I_{L_{Max}} + \frac{(V_i - V_o) \cdot \delta \cdot T}{L} = 0 \tag{23}
$$

Usando las dos ecuaciones previas, δ es:

$$
\delta = \frac{V_i \cdot D}{V_o - V_i} \tag{24}
$$

La corriente de carga  $I_0$  es igual a la corriente media del diodo  $(I_D)$ . Como se puede observar en la figura 2.19, la corriente del diodo es igual a la corriente del inductor durante el estado OFF. Por tanto, la corriente de salida puede escribirse como:

$$
I_o = I_D = \frac{I_{L_{\text{Max}}}}{2} \delta \tag{25}
$$

Reemplazando ILmax y δ por sus expresiones respectivas tenemos:

$$
I_o = \frac{V_i \cdot D \cdot T}{2L} \frac{V_i \cdot D}{V_o - V_i} = \frac{V_i^2 \cdot D^2 \cdot T}{2L(V_o - V_i)}\tag{26}
$$

Por tanto, la ganancia del voltaje de salida es:

$$
\frac{V_o}{V_i} = 1 + \frac{V_i \cdot D^2 \cdot T}{2L \cdot I_o} \tag{27}
$$

Comparado con la expresión del voltaje de salida para el modo continuo, esta expresión es mucho más compleja. Además en modo discontinua, la ganancia de voltaje de salida no solo depende del factor activo D, sino también de la inductancia del inductor L, del voltaje de entrada Vi, de la frecuencia de conmutación y de la corriente de entrada.

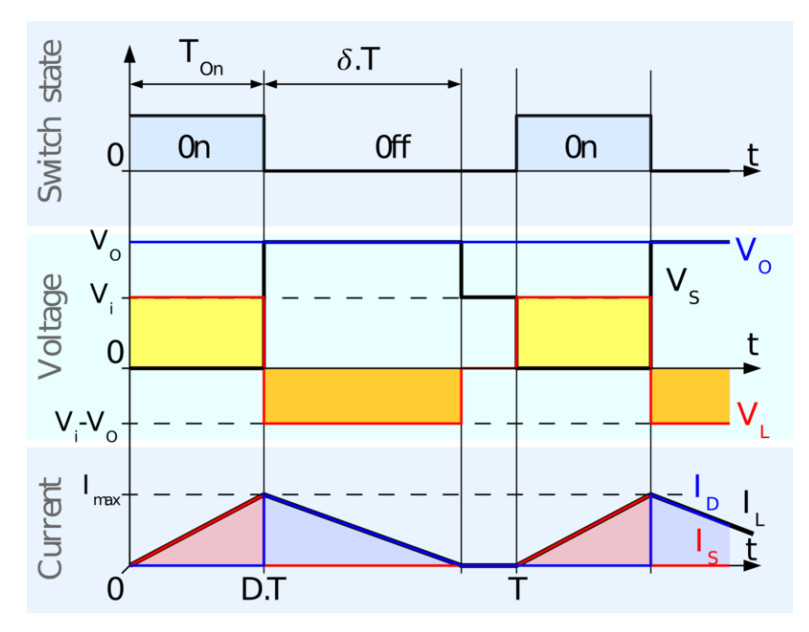

**Figura 2.19 Formas de onda de corriente y voltaje en un Convertidor boost operando en modo discontinuo**

### **2.8.1.3 Aplicaciones**

Generalmente los sistemas alimentados por baterías necesitan apilar varias baterías en serie para aumentar la tensión. Sin embargo a veces no es posible conectar varias baterías en serie por razones de peso o espacio. Los convertidores Boost pueden incrementar el voltaje y reducir el número de pilas.

Algunas aplicaciones que usan convertidores Boost son [vehículos híbridos](https://es.wikipedia.org/wiki/Veh%C3%ADculo_h%C3%ADbrido) (por ejemplo el [Toyota Prius\)](https://es.wikipedia.org/wiki/Toyota_Prius) y sistemas de [alumbrado.](https://es.wikipedia.org/wiki/Alumbrado_p%C3%BAblico) [9]

### **2.9 Disipador De Calor Con Ventilador Ibm Fru 32p4004 32p4003**

Un disipador extrae el calor del componente que refrigera y lo evacúa al exterior, normalmente al aire. Para ello es necesaria una buena conducción de calor a través del mismo, por lo que se suelen fabricar de aluminio por su ligereza, pero también de cobre, mejor conductor del calor, cabe aclarar que el peso es importante ya que la tecnología avanza y por lo tanto se requieren disipadores

más ligeros y con eficiencia suficiente para la transferencia de calor hacia el exterior. [10]

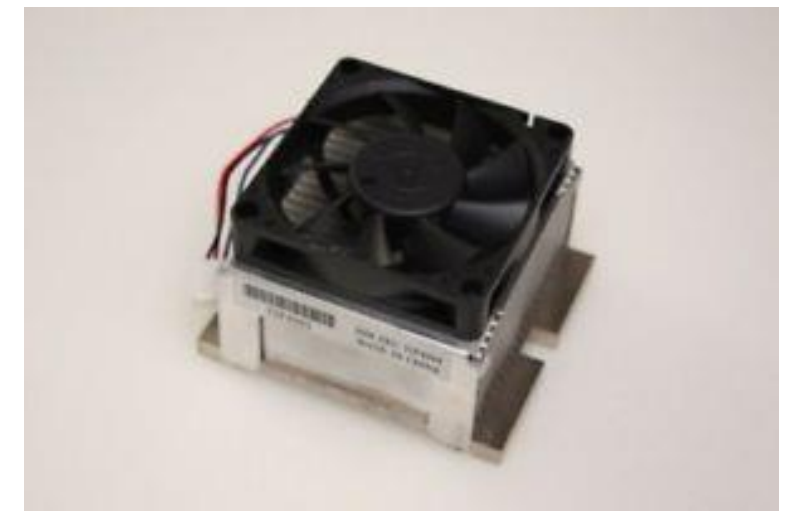

**Figura 2.20 Disipador De Calor Con Ventilador Ibm Fru 32p4004 32p4003**

# **2.9.1 Información Técnica del Disipador De Calor Con Ventilador Ibm Fru 32p4004 32p4003**

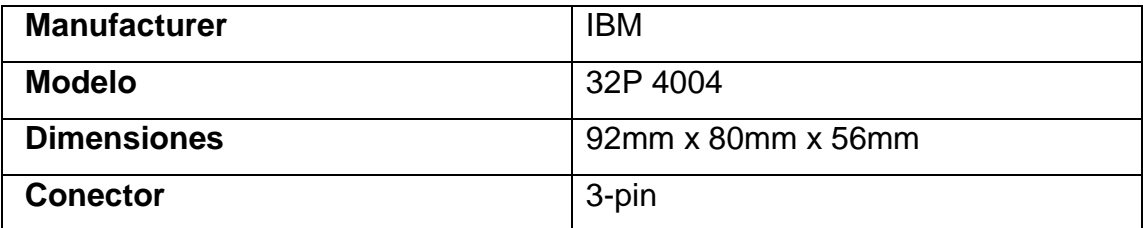

**2.10 Celda Peltier TEG SP1848-27145 (Generador Termoeléctrico de 40x40MM)**

### **2.10.1 Características de la Celda Peltier TEG SP1848-27145**

Celda Peltier optimizada para funcionar como generador de electricidad al someter a sus caras a una diferencia de temperatura. La cara con el texto (código) debe adosarse a un disipador y mantenerse refrigerada. La cara opuesta (sin textos) debe colocarse en contacto con la fuente caliente. [11]

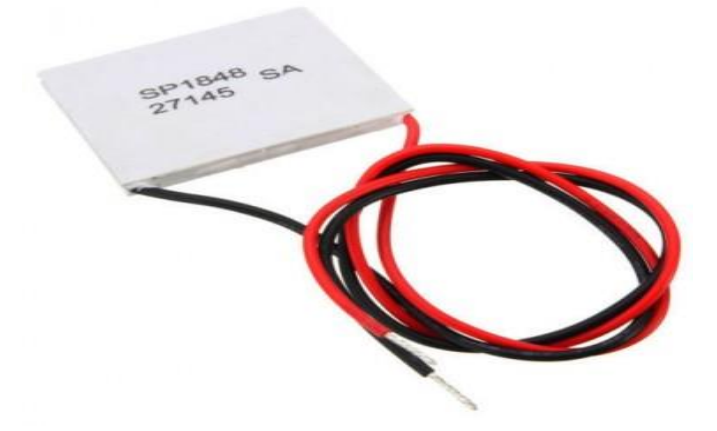

**Figura 2.21 Celda Peltier TEG SP1848-27145**

## **2.10.2 Información técnica de la Celda Peltier TEG SP1848-27145**

- Longitud de cables: 30cm
- Dimensiones: 40mm x 40mm x 3.4mm
- Máxima temperatura de trabajo: 150 ºC
- Máxima diferencia de temperatura entre caras: 100ºC
- Diferencia de temperatura 20 ºC: tensión de circuito abierto 0.97V, corriente de cortocircuito 225mA
- Diferencia de temperatura 40 ºC: tensión de circuito abierto 1.8V, corriente de cortocircuito 368mA
- Diferencia de temperatura 60 ºC: tensión de circuito abierto 2.4V, corriente de cortocircuito 469mA
- Diferencia de temperatura 80 ºC: tensión de circuito abierto 3.6V, corriente de cortocircuito 558mA
- Diferencia de temperatura 100 °C: tensión de circuito abierto 4.8V, corriente de cortocircuito 669Ma

## **2.11 Concentrador solar**

Un concentrador solar es un sistema de concentración de energía solar que se utilizan para convertir la energía solar en energía [térmica.](https://solar-energia.net/definiciones/energia-termica.html) Su funcionamiento se basa en la explotación de la reflexión de los rayos solares obtenidos a través de superficies reflectantes (sustancialmente de espejos), con el fin de concentrarse en un receptor de tamaño contenida. Similar a una lupa enfocando su luz en un punto, los concentradores reflejan la luz solar por medio de un arreglo de espejos alineados hacia un objetivo capaz de captar dicha energía para su aprovechamiento. [12]

## **2.11.1 Concentradores cilindro parabólico**

Una característica importante de estos concentradores es que pueden lograr temperaturas hasta los 400 ºC con una buena eficiencia termodinámica cercana al 5%.

Tienen aplicaciones tanto en generación de energía eléctrica como en calentamiento de agua, pudiendo para esta última aplicación ser construidos con materiales ligeros y económicos, lo cual disminuye el costo de inversión inicial y facilita el seguimiento solar.

Estos concentradores se construyen doblando una lámina de material reflectante con forma parabólica. Un tubo metálico de color negro, recubierto con un tubo de vidrio para disminuir las pérdidas de calor, se debe colocar a lo largo de la línea focal como receptor (figura 2.22).

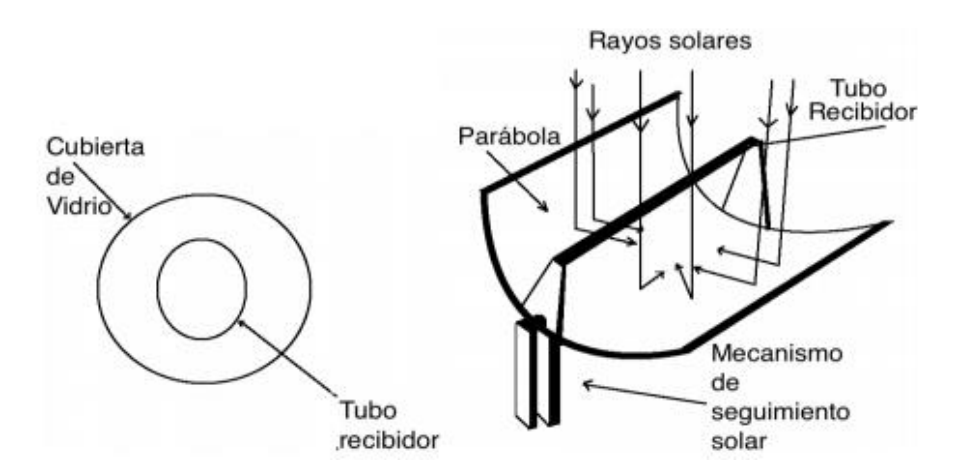

**Figura 2.22 Concentrador PTC**

Cuando la parábola es orientada hacia el sol, los rayos paralelos incidentes en el concentrador son reflejados hacia el foco lineal. Es suficiente hacer seguimiento solar en un solo eje de rotación. Este tipo de concentradores no se ocupa, la mayoría de las veces, en forma individual, sino que en forma grupal y estando los tubos receptores conectados entre ellos.

Este tipo de tecnología es la más avanzada dentro de las tecnologías solares, debido a la gran experimentación que se ha realizado con ellos y a la formación de un pequeño grupo de industrias que construyen y venden estos concentradores.

## **2.11.2 Disco parabólico**

Esquemáticamente, un concentrador parabólico se puede representar como en la figura. Cuando este colector enfrenta al sol, la radiación incidente se concentra en su foco.

Por lo anterior, debe seguir al sol en sus dos grados de libertad (altitud y azimut).

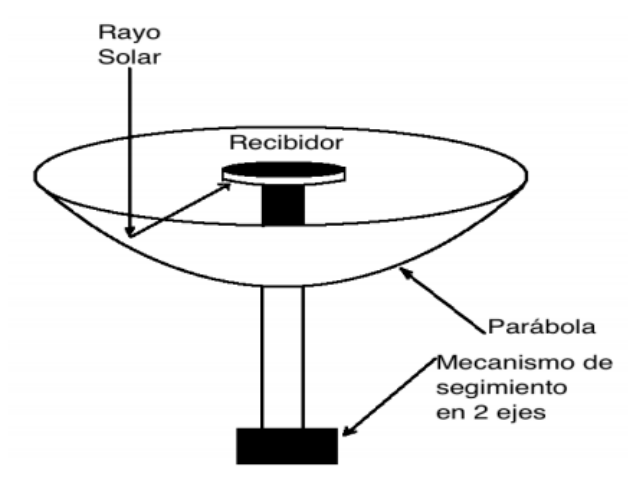

**Figura 2.23 Disco parabólico**

El receptor colocado en el foco, absorbe la radiación solar y la traspasa en forma de calor a un fluido circulante. La energía calorífica presente en el fluido puede ser convertida a electricidad mediante el uso de un motor generador dispuesto en el foco o puede ser transportada a través de una red de tuberías a un receptor central y servir para diversos propósitos. La temperatura en el receptor puede

sobrepasar los 1 500 ºC. Los concentradores parabólicos tienen ventajas importantes con respecto a otros colectores:

- Debido a que siempre están apuntando al sol, son el sistema de concentración solar más eficiente.
- Tienen concentraciones entre 600 °C a 2 000 °C.
- El concentrador como módulo se puede ocupar de manera independiente o ser parte de un campo de concentradores. [12]

#### **Capítulo 3**

#### **3.1 Desarrollo e implementación del proyecto.**

Para empezar se utilizaron las celdas peltier tec1-12706B pero esta es una celda tipo **thermoelectric cooler** (TEC), se elaboraron pruebas con este tipo de celdas pero no era lo suficiente eficiente para la generación de energía, para ello se consiguió la celda peltier SP1848-27145 el cual es una **thermoelectric generator** (TEG) a continuación se demuestra el porque.

Si nosotros queremos usar una celda Peltier para generar energía tenernos que buscar una celda con un coeficiente de conductividad térmica bajo ya que una de las principales características de los materiales termoeléctricos usado para la generación de energía es la de no ser un buen conductor de calor.

Para ello se comparan dos tipos de celdas peltier mediante un análisis teórico, comparamos las celdas Tec1-12706B, SP1848-27145 en este análisis se calculó el coeficiente de transferencia de calor máxima (Qm) a un gradiente de temperatura determinado, estos datos fueron obtenidos de la ficha técnica del fabricante y a partir de la ecuación 28.

$$
Q_m = \frac{K}{L} A \Delta t \tag{28}
$$

Se despeja al coeficiente de transferencia de calor K (ecuación 29).

$$
k = \frac{Q_m L}{A \Delta t} \tag{29}
$$

Donde K es el coeficiente de conducción por conducción en W/m°c, L la longitud de la celda en metros, A en área de la celda en m<sup>2</sup> y ∆t la diferencia de temperatura.

Los valores obtenidos por la hoja de datos para la celda Tec1-12706 fueron  $Q_m$ =57 W, A= 0.0016m2, L=0.0039 y ∆t=75 °c. A partir de estos valores se calcula K la cual dio como resultado **1.85 W/m°c.**

Para la celda sp1848-27145 los valores obtenidos de la hoja de datos para la celda fueron  $Q_m = 23.6W$ , A=0.0016m<sup>2</sup>, L=0.0039,  $\Delta t = 70.6$  °c. A partir de estos valores se calcula K la cual dio como resultado **0.81W/m°c**

Si comparamos los resultados, demostramos que la celda Sp1848-27145 tiene un coeficiente de conducción menor que la otra celda, esto la hace más apta para ser utilizada como generador, es por eso que optamos trabajar con ella.

Como la TEG es una generadora y la otra un enfriador es ahí la diferencia que existe entre ambos.

A continuación se puede ver en la figura 3.1, la instalación de dos celdas peltier con el disipador y el ventilador, así como la lámina de aluminio. En la parte caliente además de la pasta térmica que colocamos a nuestras celdas peltier estas están conectadas en serie.

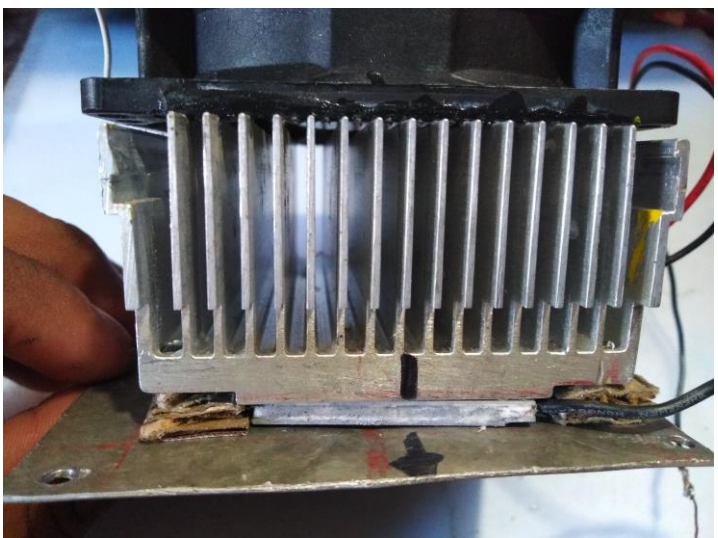

**Figura 3.1. Instalación de las celdas peltier con el disipador.**

En las primeras pruebas se realizaron con una veladora la cual tomamos como fuente de calor (figura 3.2).

Y con el multímetro se hace la medición de voltaje en circuito abierto de la celda peltier. Como se puede observar la vela se encuentra en la parte de abajo y el ventilador se enciende ocupando una fuente de pc.

La figura 3.3, muestra la gráfica que representan los voltajes respecto al tiempo de las salidas de las peltier como fuente de calor (vela), donde se observa como el voltaje varía dependiendo del tiempo.

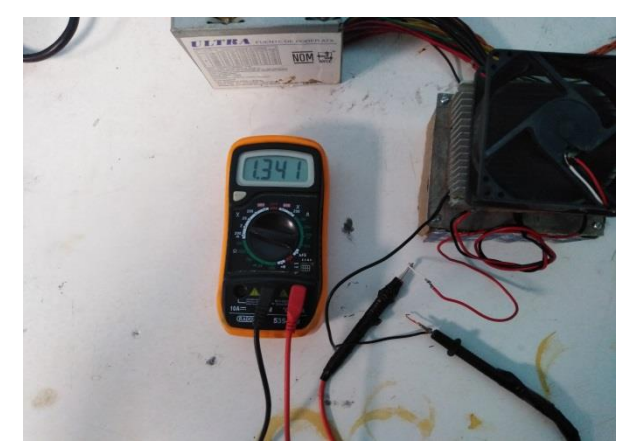

**Figura 3.2 Medición de voltaje en circuito abierto Figura 3.3 Grafica de voltaje respecto al** 

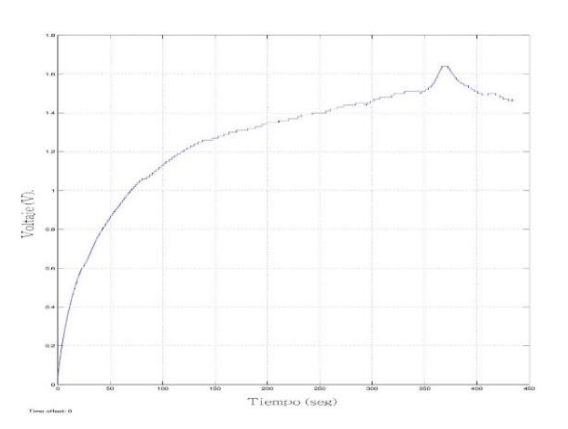

**tiempo de salida**

Posteriormente en la figura 3.4, se muestra la temperatura máxima que se obtiene con la fuente de calor (vela) y es medida con un termómetro digital infrarrojo y se pone al lado caliente de nuestras celdas peltier, en la figura 3.5, se muestra el comportamiento de la temperatura respecto al tiempo se observa cómo va incrementando hasta alcanzar un temperatura entre 60 y 65 °c máximo.

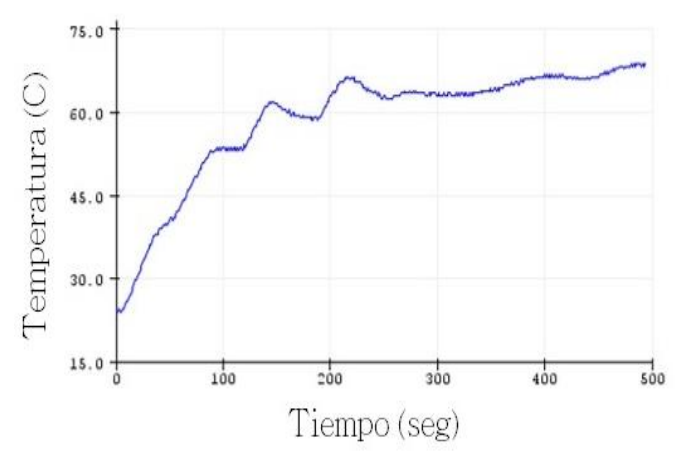

**Figura 3.4 Grafica de temperatura máxima con una fuente de calor (vela)**

**Figura 3.5 Temperatura máxima respecto al tiempo**

Y de todo esto lo que se desea obtener es una mayor recolección de energía, y las celdas peltier por si solas no nos proporciona una energía mayor, se recurre a la búsqueda de un circuito que nos eleve el voltaje de entrada a un voltaje mayor, se encontró a través de la investigación que los **convertidores Boost** (Boost converter) son elevadores de voltajes dc-dc, que obtiene a su salida una tensión continua mayor que a su entrada. Es un tipo de fuente de alimentación conmutada que contiene al menos dos interruptores semiconductores (diodo y transistor), y al menos un elemento para almacenar energía (condensador, bobina o combinación de ambos). Frecuentemente se añaden filtros construidos con inductores y condensadores para mejorar el rendimiento.

Existen muchos tipos de convertidores boost, y con diferentes técnicas para la generación de pulsos que van para un mosfet que se usa como interruptor, así como chips especiales que ya elaborarán todo esto en unos solo.

Para nuestras necesidades, como el proyecto es de recolección de energía basado en generadores termoeléctricos se trata de generar y no de usar, para ello se usó transistores para la elaboración de nuestro convertidor boost.

Para empezar se genera la simulación para ver cómo se comportara nuestro circuito

### **Materiales usados:**

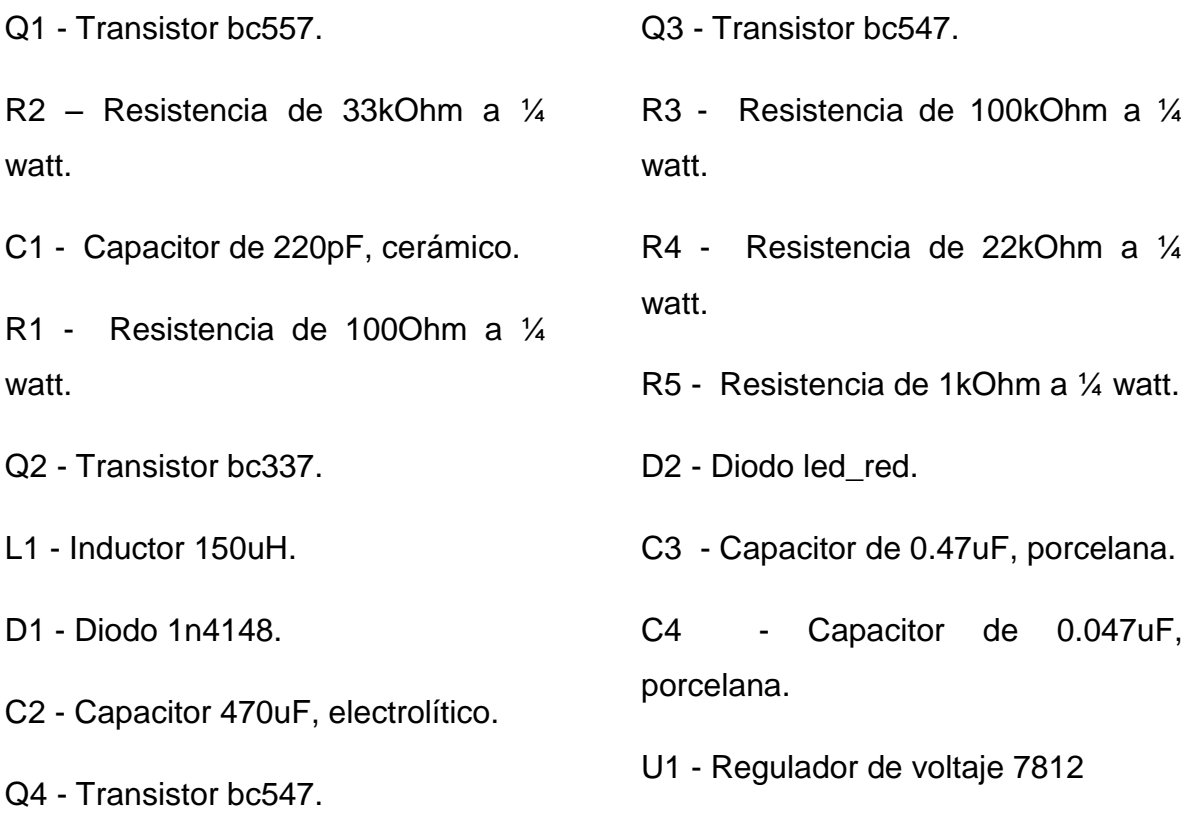

En la siguiente figura 3.6, se muestra un circuito el cual este funciona utilizando un oscilador (Q1 y Q2) junto con el inductor (L1) para almacenar y liberar energía con la sincronización correcta y regula la salida con la ayuda Q3, Q4 junto con el divisor de voltaje R4 / R5 y el LED que regulan la salida. El Q4 debería cambiar con aproximadamente 0.55-0.59V en la base, por lo que alrededor de 10-12V en la salida según nuestra estimación, asumiendo que el LED cae 2V a 600uA.

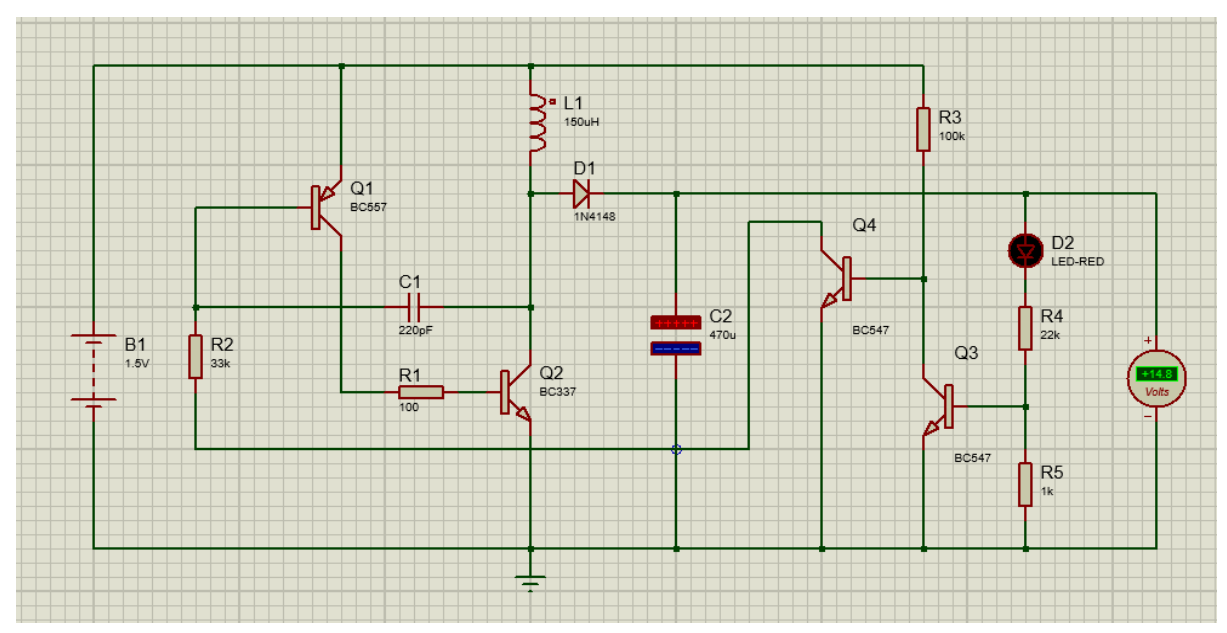

**Figura 3.6 Circuito del convertidor boost**

En la figura 3.7, se observa el comportamiento de nuestro convertidor boost se puede notar que al simular una celda peltier con una batería que como mínimo al hacer la pruebas obteníamos al menos 1 v de nuestras celdas y ya al alimentar el circuito obtenemos a la salida un voltaje mayor.

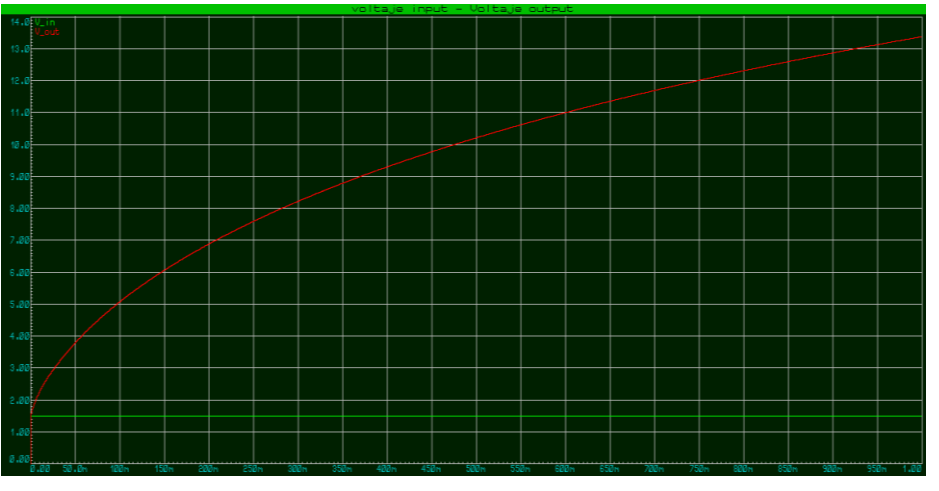

**Figura 3.7 Gráfica del convertidor boost**

Posteriormente se pasa el diseño al protoboard y se realizan las pruebas para ver el comportamiento de nuestro convertidor.

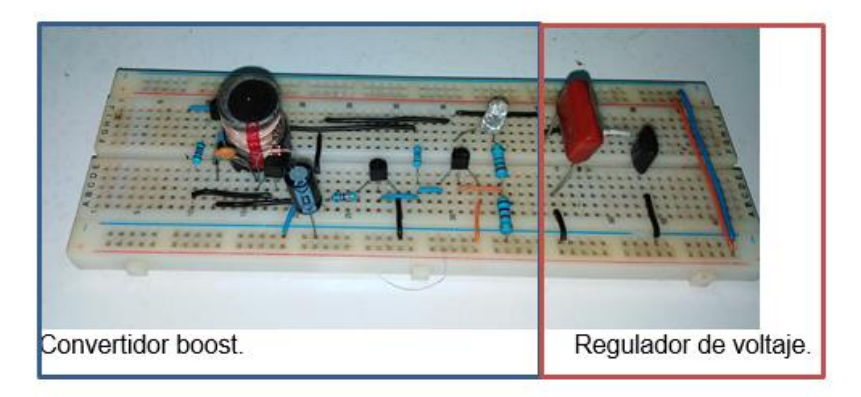

**Figura 3.8 Circuito armado en protoboard del convertidor boost**

Se puede observar que el voltaje al principio de este apartado era de tan solo 1.34v de las celdas peltier, y ahora con la ayuda del convertidor boost que se construyó se obtiene voltajes de 17.87 volts, lo que es casi 13 veces la entrada es más de lo que nos da nuestra simulación. (Figura 3.9)

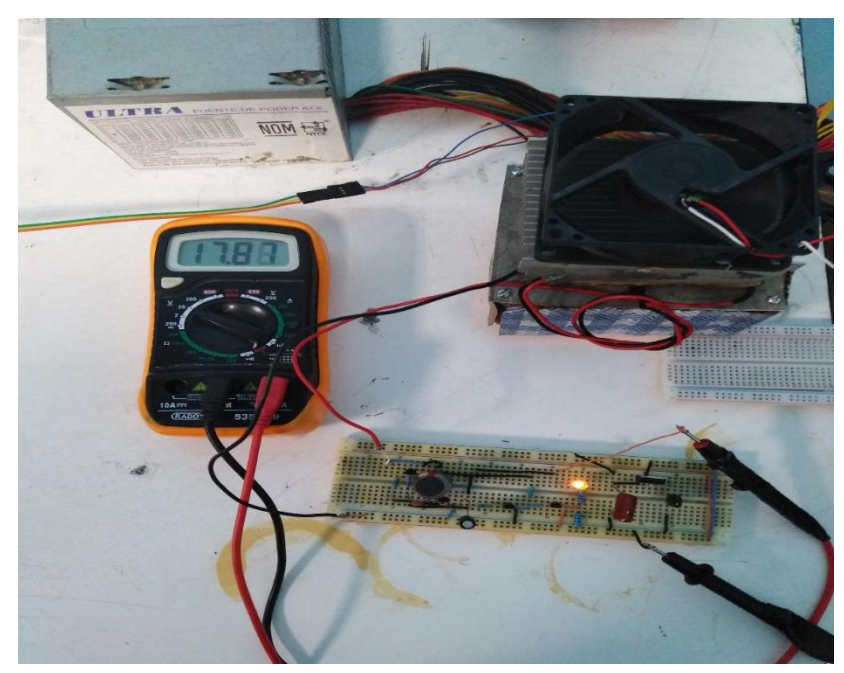

**Figura 3.9 Obtención del voltaje del convertidor boost**

En la figura 3.10, se muestra cómo se desarrolla el circuito para pasarlo al impreso, el cual se utilizó el programa proteus.

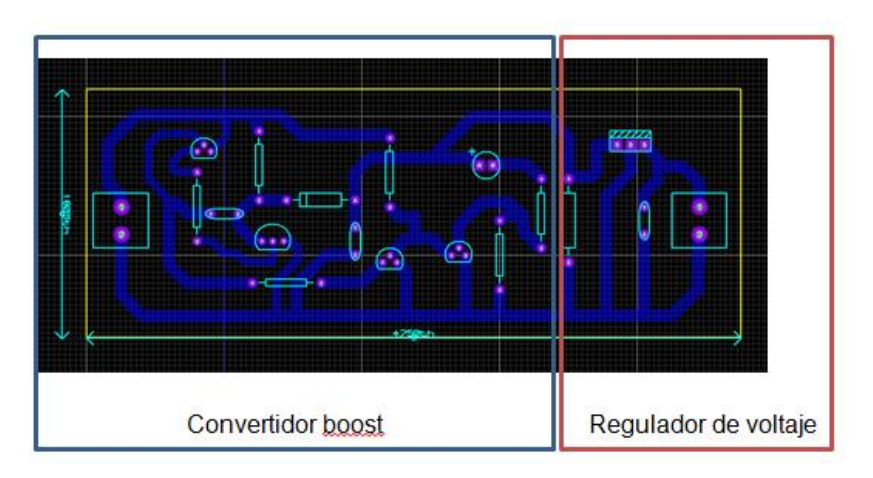

**Figura 3.10 Circuito impreso en 3D**

Se muestra el circuito impreso en 3d.

**Nota**: En el circuito impreso (figura 3.11) no se muestran todos los componentes que se miran en la simulación porque no se encontraban en las librerías, para ello se implementaron otros componentes para poder realizar la placa.

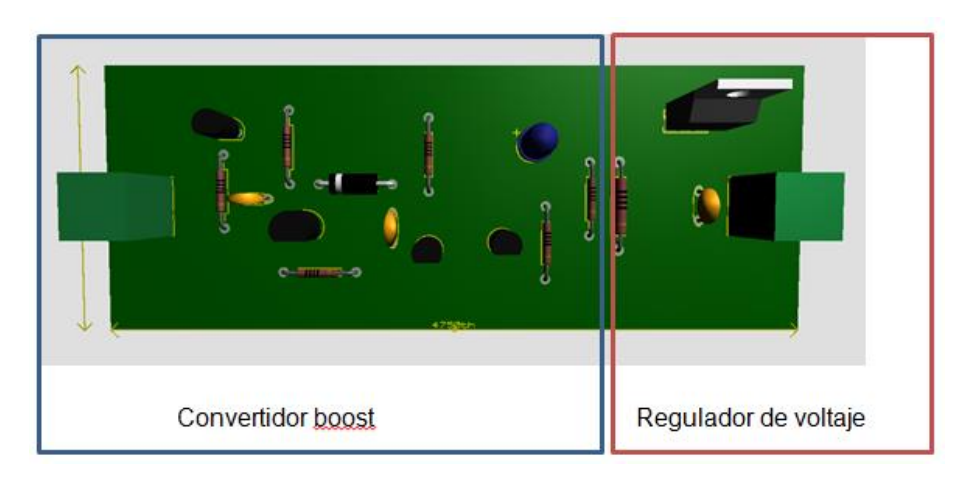

**Figura 3.11 Simulación con los componentes** 

A continuación se muestra en la placa fenólica con los componentes soldados. (Figura 3.12)

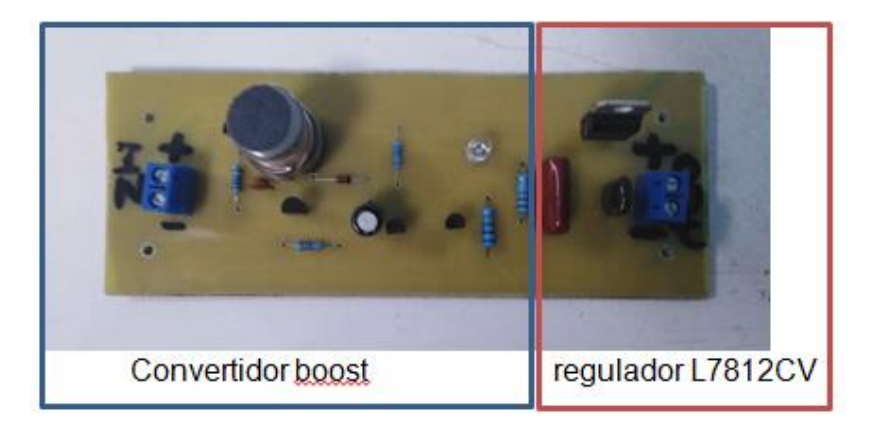

**Figura 3.12 Placa fenólica**

En la figura 3.13, se muestra el comportamiento del voltaje del convertidor boost respecto al tiempo, y en la figura 3.14, se muestra el voltaje de la salida del regulador L7812CV con respecto al tiempo estos datos fueron tomados en tiempo real mediante simulink y arduino.

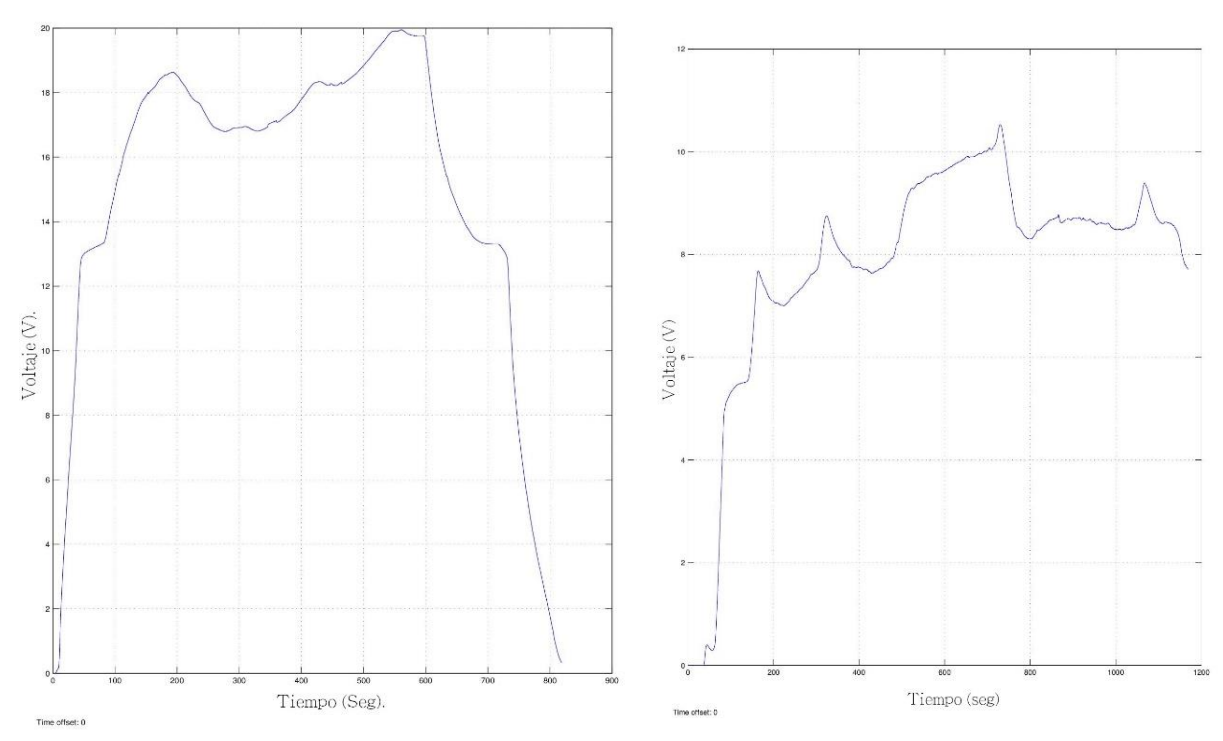

**Figura 3.13 Voltaje del convertidor boost. Figura 3.14 Voltaje del regulador L7812CV.**

También se necesita saber la corriente que generamos de nuestro prototipo para ello se elabora la lectura con un multímetro.

En las figura 3.15 y 3.16, se pueden ver la corriente que nos arroja nuestro prototipo y como carga utilizamos una tira de leds ya que esta consume poca corriente y se logra encender con los 12 v de obtenemos y la poca corriente.

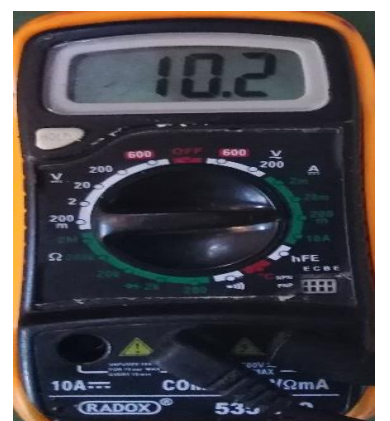

**Figura 3.15 Corriente que arroja el prototipo Figura 3.16 Tira de leds**

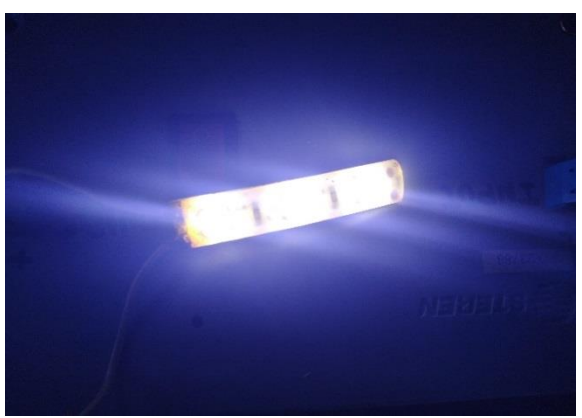

Continuamos con las pruebas y para ello se busca una fuente de calor diferente, para ello se recurre a un concentrador solar de tamaño de 86x76x120cm aproximadamente. El plato parabólico utilizado en este caso mide unos 86×76 cm. (no suelen ser completamente redondos, más bien ovalados). Esto nos da una superficie de aproximadamente  $0.5 \text{ m}^2$ .

Debemos forrar el plato con un [material reflectante,](https://cocinasolar.wordpress.com/2009/10/07/materiales-reflectantes-para-tus-cocinas-y-hornos-solares/) para que refleje la luz solar y la concentre en el punto focal (donde colocaremos nuestras celdas peltier). Para ello se ha usado pequeños espejos de 2 x 2 cm.

Ahora usaremos 4 celdas peltier y un disipador de calor más grande y la lámina de la parte caliente la pintamos de color negro para que esta absorba más el calor.

En las siguientes figuras 3.17 y 3.18, se observan las cuatro celdas peltier así como la lámina donde se concentra el calor (lado caliente) y un ventilador para el lado frio y este se coloca en el punto focal de nuestro concentrador.

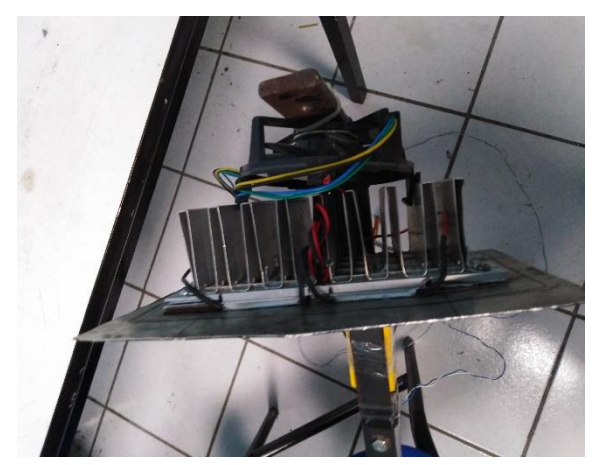

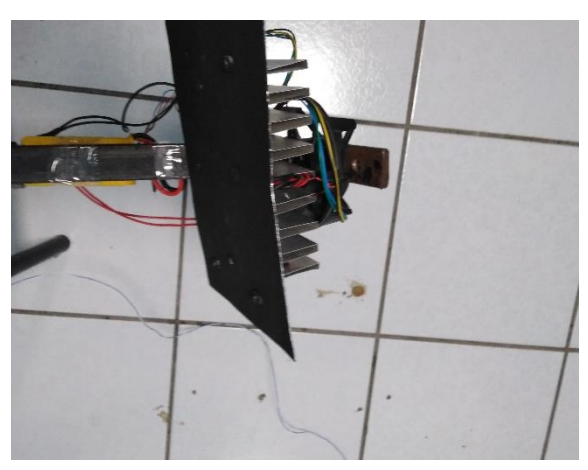

**Figura 3.17 Cuatro celdas peltier Figura 3.18 Lámina donde se concentra el calor**

Se muestra el prototipo final donde se puede ver el concentrador solar así como la implementación de las celdas peltier. (Figura 3.19 – 3.20)

Los resultados de las pruebas y las mediciones se realizaron en el instituto tecnológico de Tuxtla Gutiérrez, en los meses de noviembre del año 2018, se obtuvieron en días despejados una temperatura entre los 25°c a 30°c, la hora promedio fue de las 12:00 am a las 2:00pm.

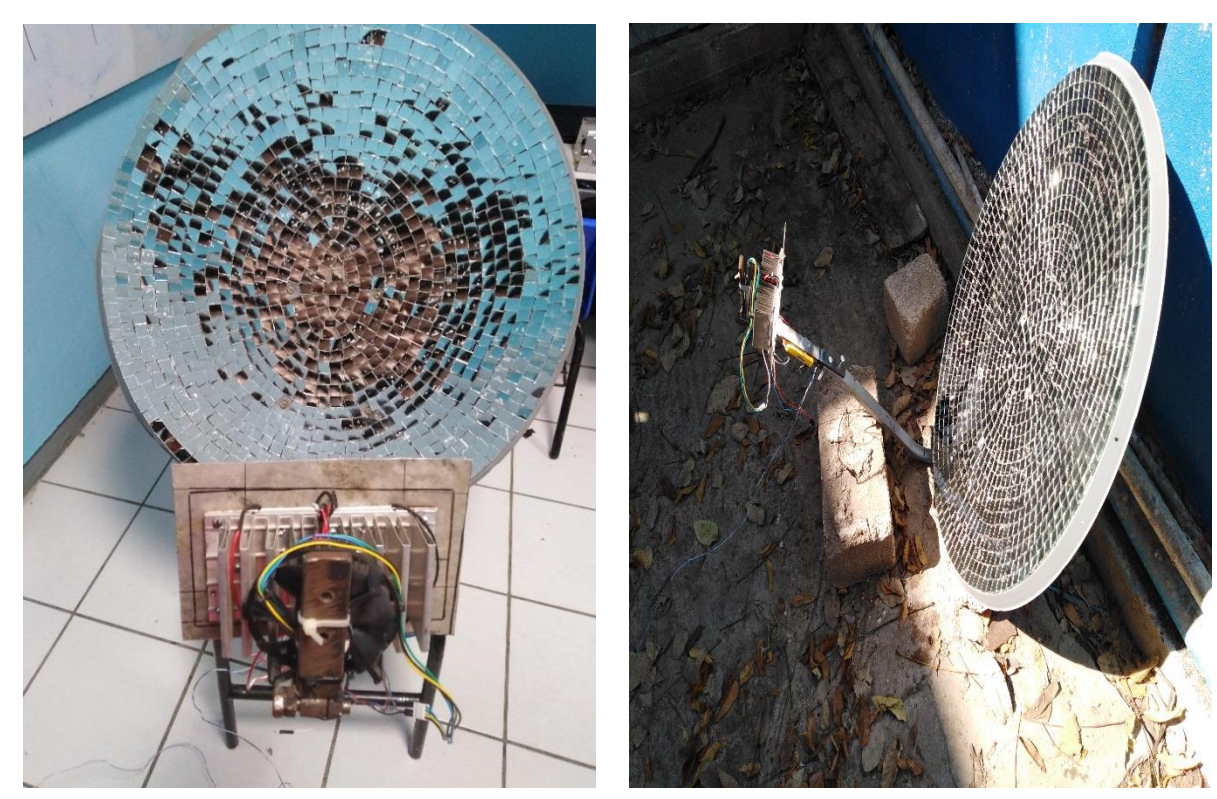

**Figura 3.19 Concentrador solar e implementación de las celdas peltier**

**Figura 3.20 Concentrador solar**

En la figura 3.21, se muestra la temperatura máxima que se obtiene con la fuente de calor (concentrador solar) y es medida con un termómetro digital infrarrojo y poniéndolo en el lado caliente de nuestras celdas peltier, en la figura 3.22, representa el comportamiento de la temperatura respecto al tiempo se observa cómo va incrementando hasta alcanzar un temperatura de 100 °c máximo.

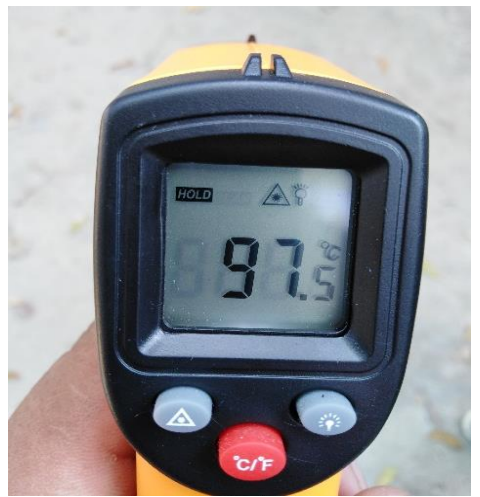

**Figura 3.21 Temperatura máxima con el concentrador solar**

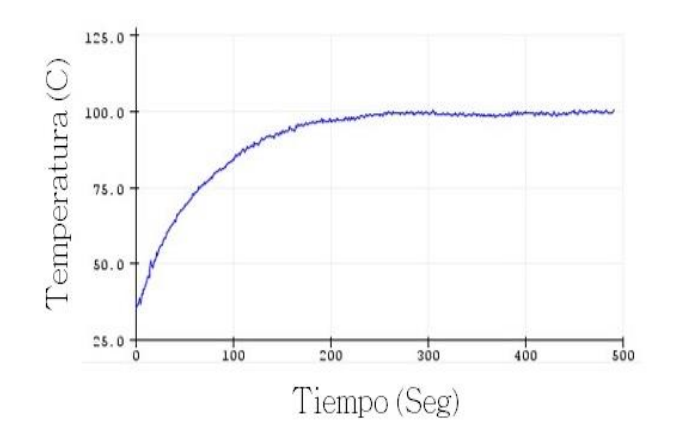

**Figura 3.22 Grafica de temperatura respecto al tiempo**

A continuación medimos el voltaje que nos da nuestra celda peltier en circuito abierto con un multímetro (Figura 3.23), así también el comportamiento del voltaje respecto al tiempo y el voltaje máximo que alcanzamos con las 4 celdas peltier (Figura 3.24).

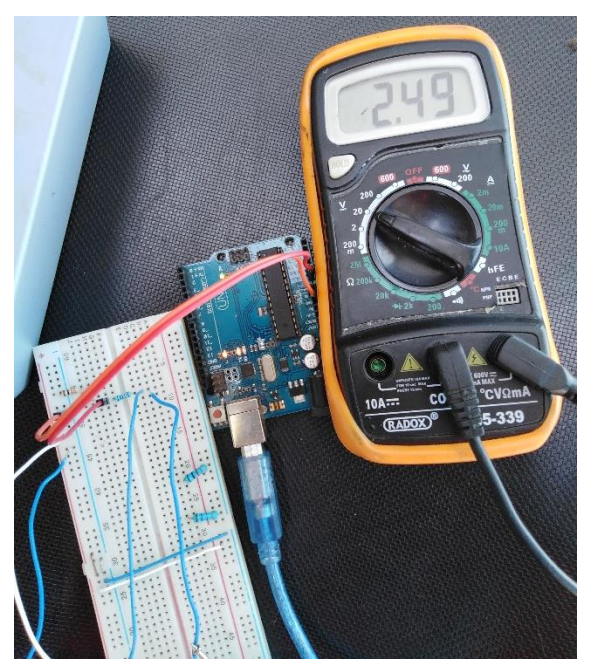

**Figura 3.23 Voltaje de la celda peltier en circuito abierto**

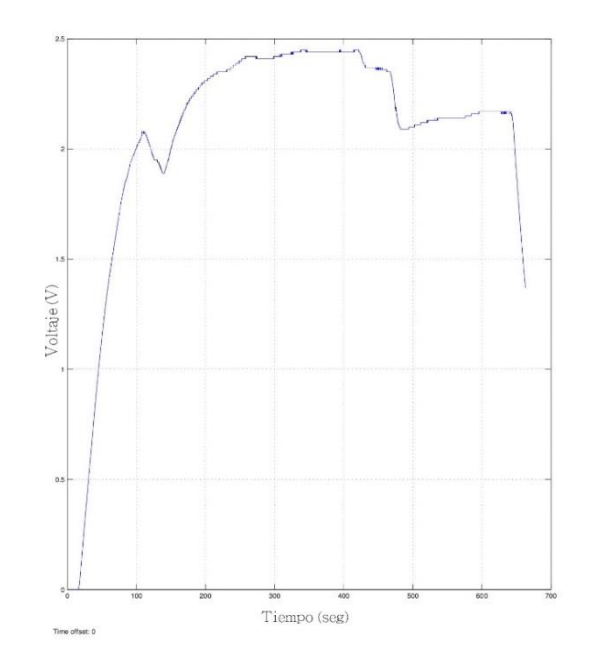

**Figura 3.24 Grafica de voltajes de las cuatro celdas peltier**

Continuamos con las mediciones del voltaje con un multímetro (Figura 3.25), se observa que la medición de voltaje solo es de nuestro convertidor boost sin la medida del regulador de voltaje y al mismo adquirimos los datos en tiempo real para nuestras graficas de comportamiento del voltaje.

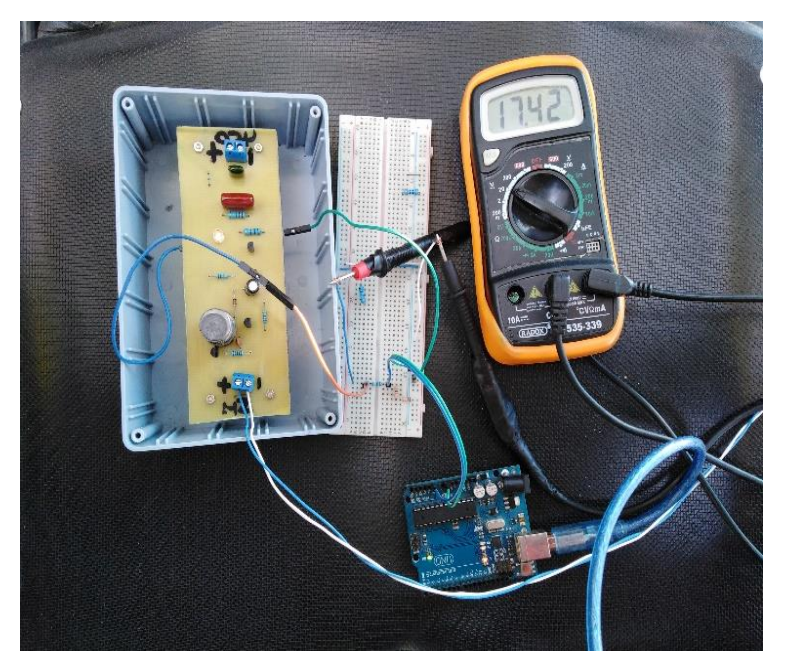

**Figura 3.25 Medición del voltaje solo de convertidor boost**

Continuamos con el comportamiento del voltaje medido a la salida de nuestro convertidor boost, se puede notar que se alcanza los 17 volts datos obtenidos en tiempo real con simulink. (Figura 3.26)

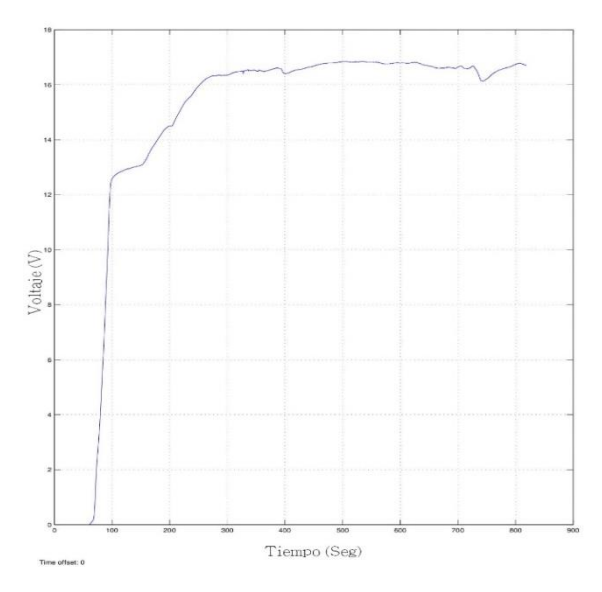

**Figura 3.26 Grafica de la salida del convertidor boost**

Ahora observamos el comportamiento de nuestro convertidor boost con el regulador de voltaje L7812CV.

En la figura 3.27, se observa el comportamiento de nuestro voltaje, se puede observar como este se mantiene estable durante un tiempo y después de desconectar nuestras celdas peltier este decae, en la figura 3.28, se muestra el voltaje medido con el multímetro.

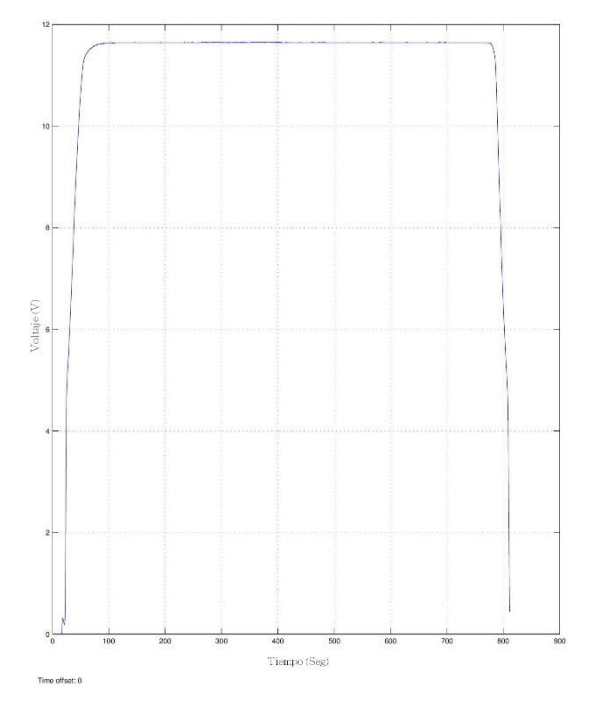

**Figura 3.27 Grafica de voltaje estable**

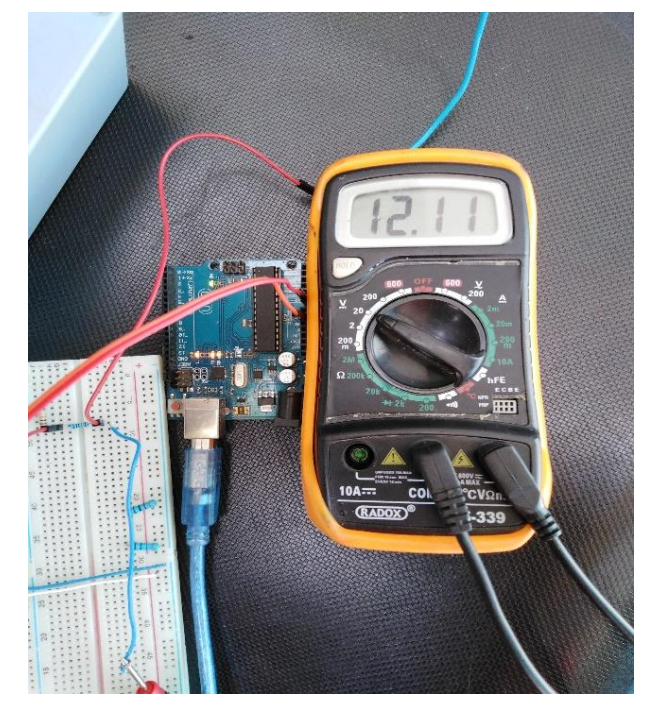

**Figura 3.28 Medicion de voltaje de la figura 54**

Se observa la corriente que nos arroja nuestro prototipo y como carga utilizamos una tira de leds ya que esta consume poca corriente y se logró encender con los 12 v que obtenemos y la poca corriente que logramos generar. (Figura 3.29)

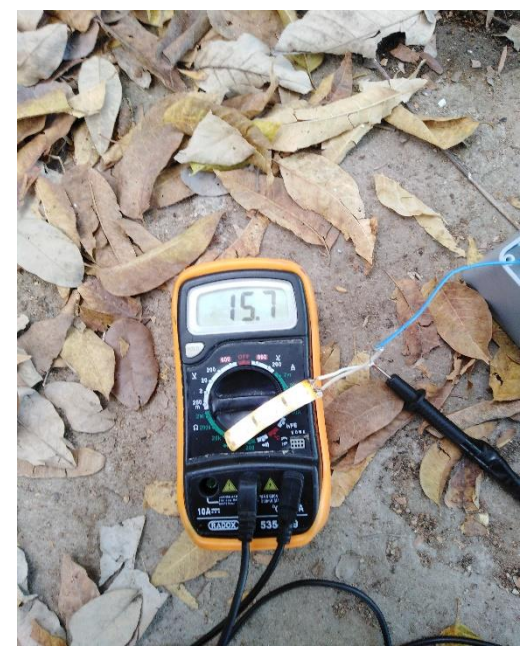

**Figura 3.29 Corriente del prototipo**

# **Conclusiones**

Al trabajar con las celdas peltier nos dimos cuenta que las celdas peltier tipo tec1- 12706 tienen un coeficiente de transparencia de calor (K), de 1.85 W/m°c que es algo muy alto, y por ello no son buenas generadoras, en cambio las sp1848-27145 tienes un coeficiente de transparencia de calor (K), de 0.81W/m°c que es más bajo y con ello son más eficientes para generar.

Algo que se notó es que las hojas de datos de cada celda nos dicen que por cada 20° de temperatura se genera cierto voltaje y corriente hasta llegar a los 100°c, cosa que no logramos obtener con éxito.

Además de que se necesita de una fuente de calor y para ellos trabajamos con velas y el concentrador solar. Con la vela como fuente de calor se obtenía de las celdas peltier 1.34 v en circuito abierto. En cambio con el concentrador solar se logró obtener 2.49 v en circuito abierto.

Observamos también que no obteníamos un buen gradiente de temperatura porque después de cierto tiempo la parte fría se calentaba y con ello nuestro voltaje empezaba a decaer, se notaba más con el concentrador solar.

Nuestro convertidor boost logro elevar el voltaje hasta casi 20v, 10 veces más que nuestra entrada es por ello que se demuestra que se pude aumentar lo que nos genera las peltier, es por ello que la investigación fue diseñada principalmente para demostración de que con las celdas peltier y con la radiación solar es posible generar energía limpia aunque no es muy eficiente en sentido que la corriente es muy baja.

Por otro lado una buena optimización del sistema de recolección de energía es muy importante ya que mientras se alcance la eficiencia termoeléctrica ideal, es decir tener un buen gradiente de temperatura, en ambas caras se podría aprovechar toda esa energía limpia para almacenarlas en baterías.

# **Referencias**

[1] Bollati, E. (Abril, 2007). *Generadores termoeléctricos Generación de energía sin partes móviles.* Petroctenia.

[2] Cid Sarria, S. & Rodriguez Rebelo, F. (2011-12). *Termoelectricidad. Aplicación de las placas peltier a la generación de energía eléctrica en plataformas flotantes.* (Tesis de grado). Aulas Tecnópole. Parque Tecnológico de Galicia San Cibrao da Viñas. Ourense.

[3] [PDF] Undurraga Almaraz A. (2013-2014).*Vialidad de los materiales termoelectricos.*(Tesis de grado). Universidad de Barcelona.

[diposit.ub.edu/dspace/bitstream/2445/56105/1/TFM\\_MERSE\\_AritzUndurraga.pdf](http://diposit.ub.edu/dspace/bitstream/2445/56105/1/TFM_MERSE_AritzUndurraga.pdf)

[4] Medrano Parra, L., A. (Octubre, 2016). *Diseño, construcción y evaluación de un generador termoeléctrico acoplado a una estufa ecológica.* (Tesis de grado). Universidad de Ciencias y Artes de Chiapas. Tuxtla Gutiérrez. Chiapas.

[5] Barrera Navarro, A. (Mayo, 2012). *Controlador de Temperatura PID, Neuronal y Fuzzi para condensar agua en una celda Peltier.*(Tesis de maestría en tecnología avanzada). Instituto Politécnico Nacional. Querétaro, Qro.

[6] Departamento de electrónica, automática e informática industrial. *Modelado de una célula de Peltier.* (Tesis de grado). Universidad Politécnica de Madrid. Madrid.

[7] [PDF] Características técnicas del Arduino Uno [www3.gobiernodecanarias.org/medusa/ecoblog/ralvgon/.../Características-Arduino.pd...](http://www3.gobiernodecanarias.org/medusa/ecoblog/ralvgon/files/2013/05/Caracter%C3%ADsticas-Arduino.pdf)

[8] [PDF] Simulink

[https://ocw.upc.edu/sites/all/modules/ocw/.../download.php?file.../1/...5\\_simulink...](https://ocw.upc.edu/sites/all/modules/ocw/.../download.php?file.../1/...5_simulink...)

[9] [PDF] Un convertidor de potencia dc-dc tipo boost <https://dialnet.unirioja.es/descarga/articulo/5038442.pdf>

[10] Disipador de Calor - Informática básica – Google Sites

<https://sites.google.com/site/informaticabasica97/disipador-de-calor>

[11] OpenHacks.Peltier TEG SP1848 27145. https://www.openhacks.com/page/productos/id/2368/.../Peltier-TEG-SP1848-27145

[12 ] Álvarez Hernández, V., A. & De La Barrera, H. (Mayo, 2014). *Construcción de un prototipo de generador termoeléctrico de estado sólido empleando un concentrador solar.* (Tesis de pregrado). Instituto Politécnico Nacional. México. D.F.

# **Anexos**

# **Código para medir voltajes.**

```
int analog_in=0; //puerto a leer
```
int val=0;// variable donde se guarda la lectura

float voltaje=0;

float volt=0;

//definicion de resistencias

float  $R1 = 100000$ ;

float R2=20000;

//definicones de los puertos y librerias

```
void setup(){
```
Serial.begin(9600);//se inicializa el puerto serial//para escribir lecturas

```
}
```

```
 void loop(){
```

```
for(int i=1; i<=1000; i++){
```
val = analogRead (analog\_in);//se lee el puerto analogico

```
 delayMicroseconds(10);
```
 volt=(float) val\*5.0 / 1024.0+volt; // se convierte el valor entero a un valor en tension

// esto se debe a que el ADC entrega un numero entre 0-1024

 //ademas se promedian 100 lecturas para que el resultado sea mas estable

```
 }
 voltaje=(float)volt/1000.0*(R1+R2)/R2;//convierte a 12v
 Serial.println(voltaje);
 volt=0.0;
}
```
**Para adquisición de datos con simulink.**

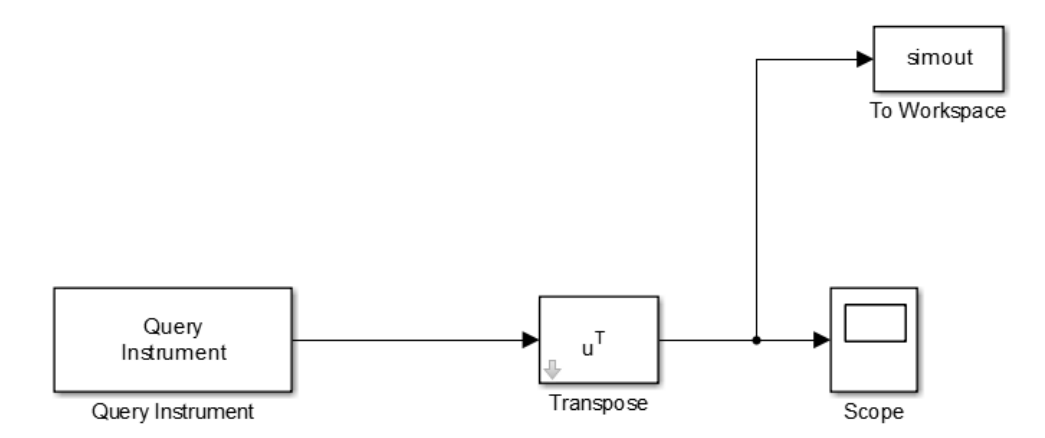

**Figura 3.30 Diagrama de bloques para la adquisición de datos en tiempo real.**

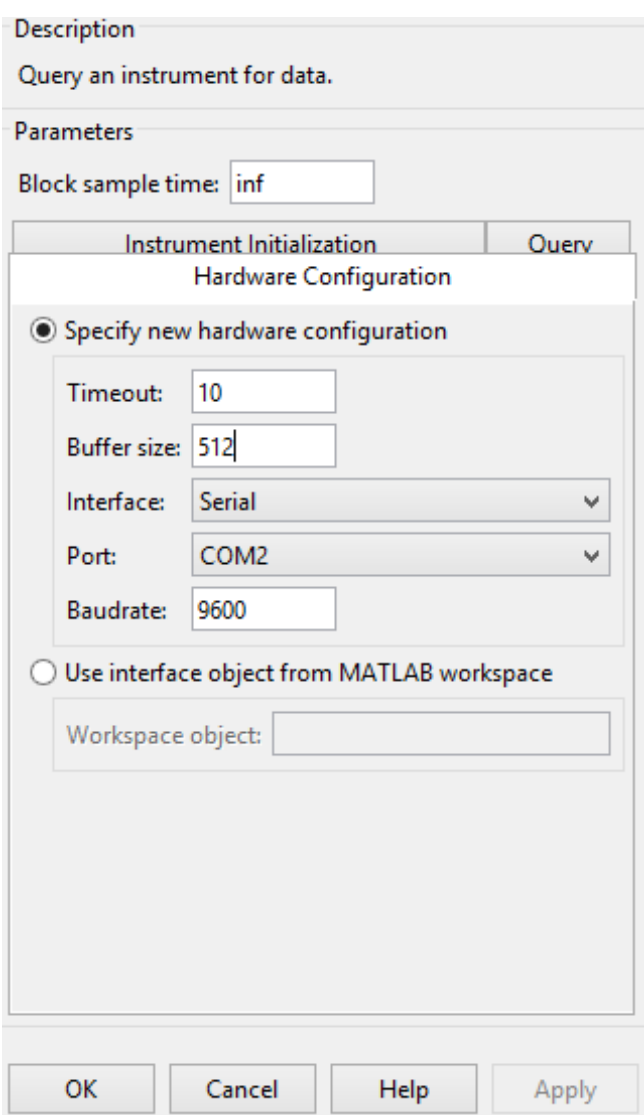

**Figura 3.31 Configuración de Query Instrument**
## **Costos de los materiales usados para el proyecto.**

A continuación se muestran los materiales que se emplearon para su construcción, así como otros elementos que se necesitaron para su elaboración del prototipo todos los materiales son fáciles de encontrar en las tiendas de electrónica de la ciudad de Tuxtla Gutiérrez, lo único que no se compró fueron las celdas peltier SP1848-27145 estas se mandaron a pedir fueras del estado se recibió por medio de paquetería.

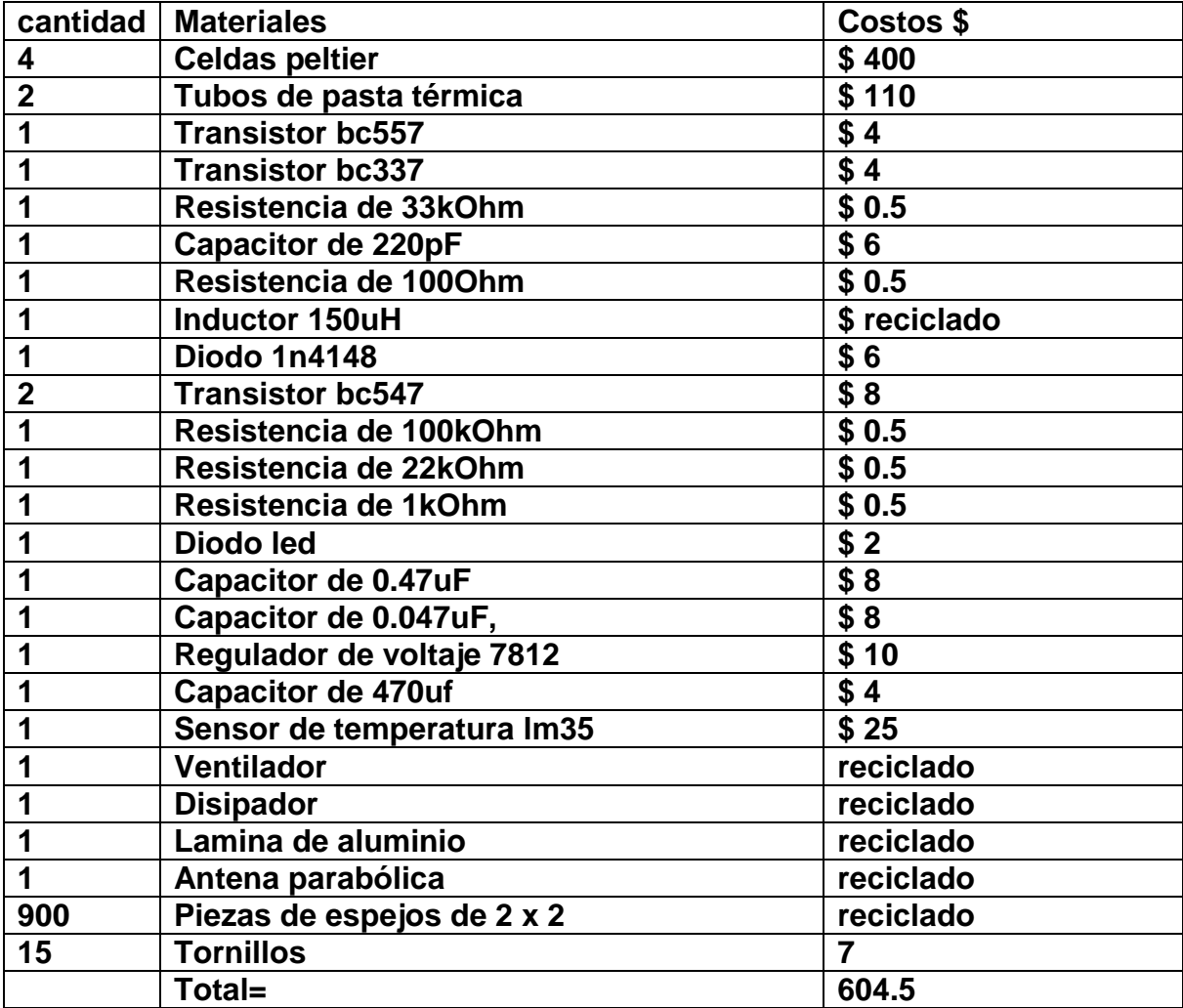

**Tabla 3. Costos de los materiales para construcción del sistema de recolección.**